Министерство науки и высшего образования Российской Федерации Федеральное государственное бюджетное образовательное учреждение высшего образования «Кузбасский государственный технический университет имени Т. Ф. Горбачева»

Горный институт

Кафедра разработки месторождений полезных ископаемых

Составитель Супруненко Александр Николаевич

## **ПАТЕНТОВЕДЕНИЕ**

#### **Методические указания к лабораторным занятиям и самостоятельной работе**

Рекомендовано учебно-методической комиссией специальности 21.05.04 «Горное дело» в качестве электронного издания для использования в образовательном процессе

Кемерово 2022

#### **Рецензент:**

**Карасев В. А.** – кандидат технических наук, доцент кафедры разработки месторождений полезных ископаемых

#### **Супруненко Александр Николаевич**

**Патентоведение:** методические указания к лабораторным занятиям и самостоятельной работе для обучающихся специальности 21.05.04 «Горное дело», специализации «01 Подземная разработка пластовых месторождений» всех форм обучения / сост. А. Н. Супруненко; Кузбасский государственный технический университет имени Т. Ф. Горбачева – Кемерово, 2022. – Текст : электронный.

Составлено в соответствии с требованиями учебной программы по дисциплине «Патентоведение» для обучающихся специальности 21.05.04 «Горное дело» специализации «01 Подземная разработка пластовых месторождений», приведены методические указания к выполнению лабораторных работ, контрольной работы и самостоятельному изучению дисциплины. По темам работ разбираются примеры, выдаются индивидуальные задания. Приведены вопросы для самоконтроля, к оценке текущей успеваемости и зачету.

> © Кузбасский государственный технический университет имени Т. Ф. Горбачева, 2022 © Супруненко А. Н., составление, 2022

# СОДЕРЖАНИЕ

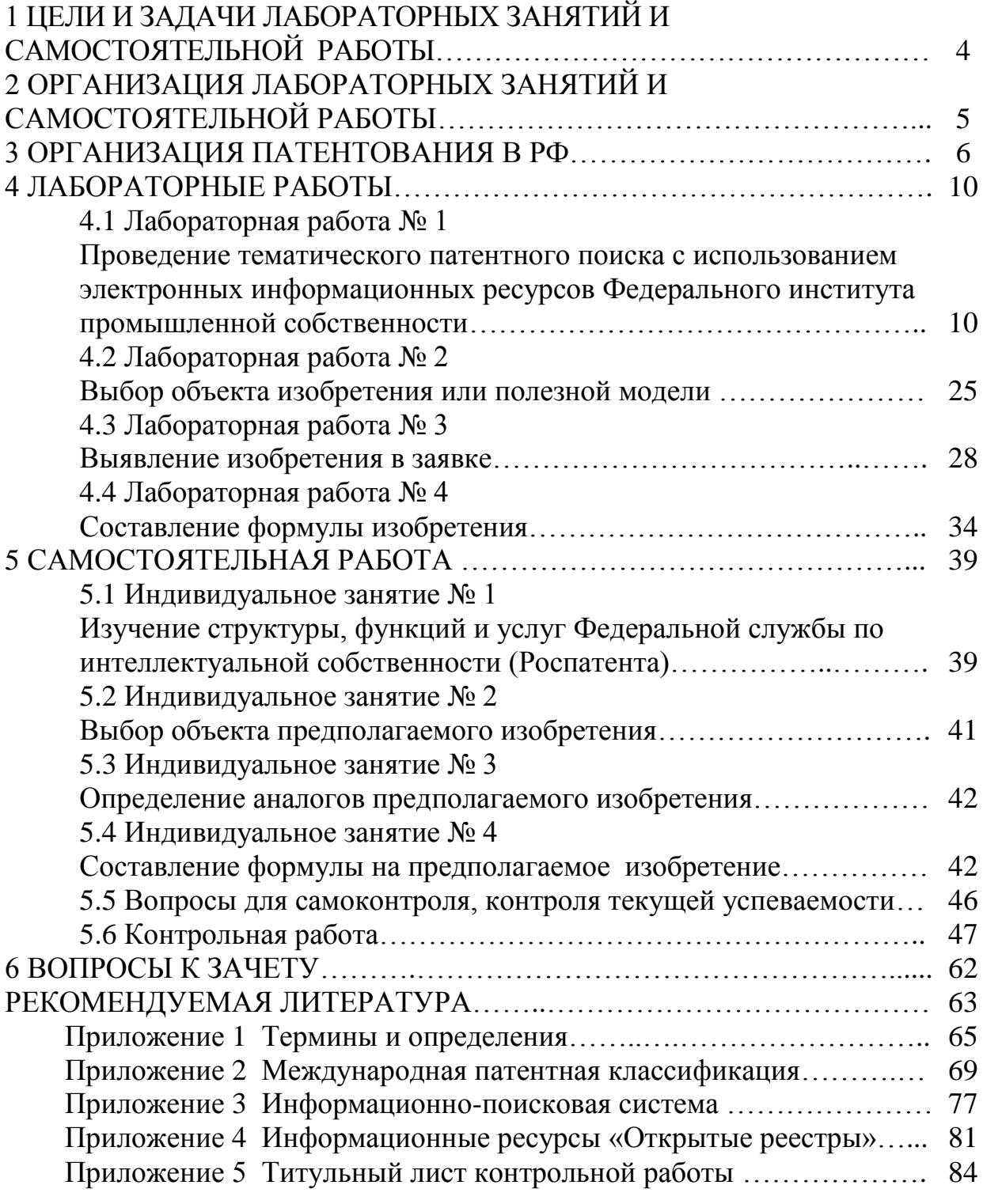

#### **СОКРАЩЕНИЯ**

**Роспатент** – Федеральный орган исполнительной власти по интеллектуальной собственности

**ФИПС** – Федеральное государственное бюджетное учреждение «Федеральный институт промышленной собственности»

**БД** – База данных

**МПК** – Международная патентная классификация

**ИПС** – Информационно-поисковая система

**АПУ** – Алфавитно-предметный указатель

**УДК** – Универсальная десятичная классификация

## **1. ЦЕЛИ И ЗАДАЧИ ЛАБОРАТОРНЫХ ЗАНЯТИЙ И САМОСТОЯТЕЛЬНОЙ РАБОТЫ**

**Целью** лабораторных занятий при изучении дисциплины «Патентоведение» является закрепление знаний, полученных при изучении теоретического курса дисциплины, приобретение знаний в области использования патентной информации для ее поиска и анализа, навыков составления и оформления заявочных документов для получения прав на результаты промышленной собственности.

Целью самостоятельной работы студентов является систематическое изучение дисциплины «Патентоведение» в течение семестра, закрепление и углубление полученных знаний и навыков, подготовка к предстоящим занятиям.

Самостоятельная работа во внеаудиторное время состоит из:

– повторения лекционного материала, изучения учебнометодической и научной литературы;

– подготовки к лабораторным занятиям;

– решения задач, выданных на лабораторных занятиях;

– выполнения контрольной работы для студентов заочной формы обучения;

– проведения самоконтроля путем ответов на вопросы текущего контроля знаний.

Самостоятельная работа производится под руководством преподавателя и с использованием настоящих методических указаний.

# **2. ОРГАНИЗАЦИЯ ЛАБОРАТОРНЫХ ЗАНЯТИЙ И САМОСТОЯТЕЛЬНОЙ РАБОТЫ**

Для достижения целей и решения задач изучения дисциплины в соответствии с рабочей программой предусмотрены: для студентов очной формы обучения:

– лабораторные занятия – 16 час;

– самостоятельная работа – 112 час;

– промежуточная аттестация – зачет;

для студентов заочной формы обучения:

– лабораторные занятия – 2 час;

– самостоятельная работа – 132 час;

– промежуточная аттестация – зачет.

Разделы дисциплины приведены в табл.1, 2.

#### Таблица 1

#### Лабораторные работы

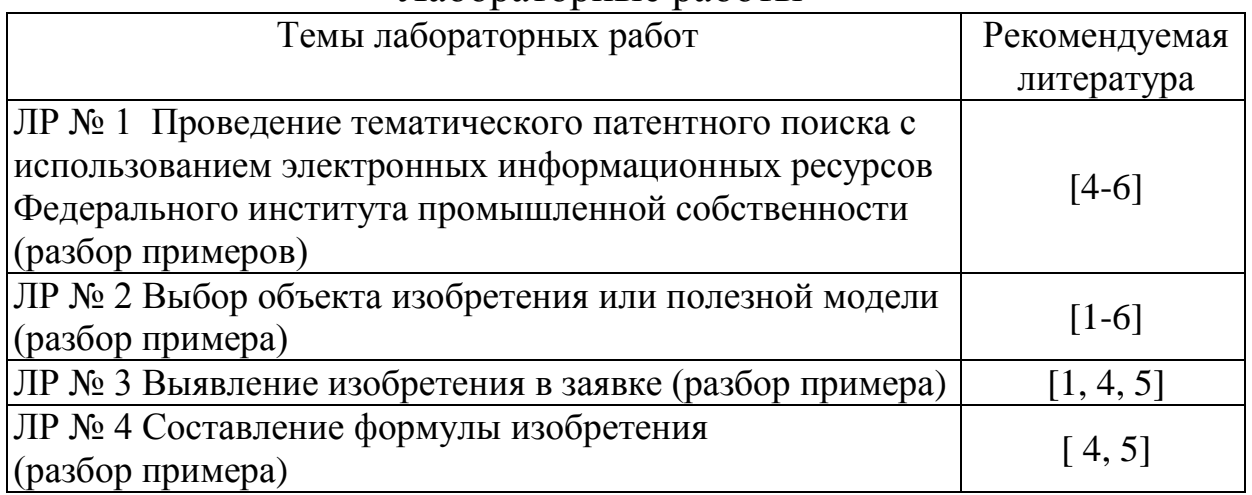

#### Таблица 2

#### Самостоятельная работа

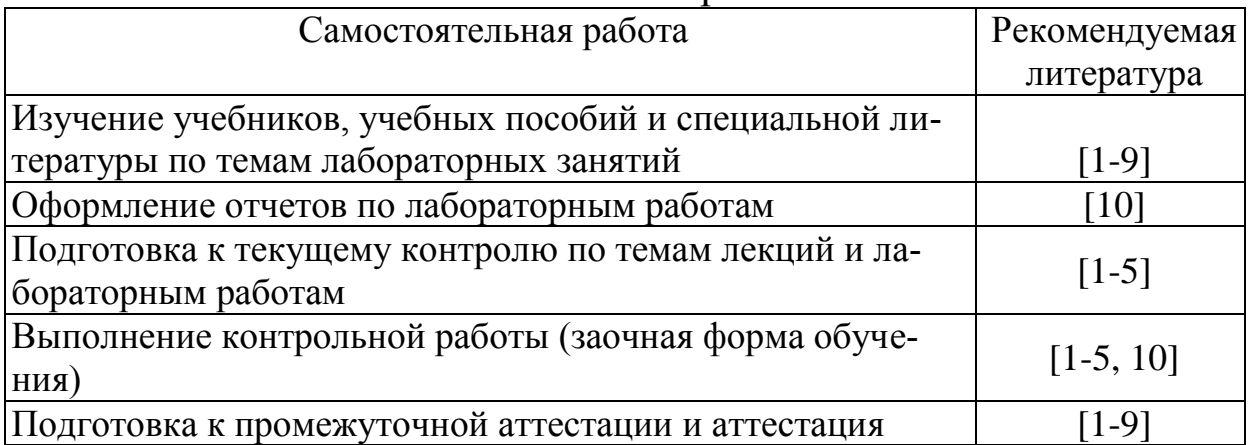

Для достижения целей изучения дисциплины и решаемых задач приведен необходимый объем литературных источников [1-10] и терминологии (Приложение 1).

В семестре необходимо выполнить четыре лабораторные работы. В каждой из них выполняется разбор примеров: для изобретения, промышленного образца или полезной модели. Для усвоения материала приведены контрольные вопросы. На каждой контрольной неделе при оценке текущей успеваемости по выполненому материалу проводится устный опрос в виде коллоквиума. На пятой неделе коллоквиум содержит вопросы по лабораторной работе № 1, на девятой неделе – по лабораторной работе № 2, на тринадцатой неделе – по лабораторной работе № 3, на семнадцатой неделе – по лабораторной работе № 4.

Самоконтроль студентом осуществляется через контрольные вопросы, из которых сформирован список вопросов к зачету. Для сдачи зачета необходимо выполнение лабораторных работ, а также выполнение всех заданий по самостоятельной работе. Индивидуальные задания по самостоятельной работе необходимо выполнять и сдавать не позднее, чем на соответствующей контрольной неделе. Оценка текущей успеваемости на каждой контрольной неделе проводится с помощью коллоквиума.

# **3. ОРГАНИЗАЦИЯ ПАТЕНТОВАНИЯ В РФ**

**Объектами патентного права** являются результаты интеллектуальной деятельности в научно-технической сфере – это изобретение, полезная модель и промышленный образец, права, на которые охраняются и подтверждаются патентом. Изобретение, полезная модель и промышленный образец приобретают статус промышленной собственности после обязательной регистрации в государственном патентном ведомстве в установленном порядке и выдачи патента. В России государственное патентное ведомство называется – Федеральный орган исполнительной власти по интеллектуальной собственности (Роспатент).

Процесс патентования заключается в разработке и регистрации новых технических решений, а также на стадии подготовки к научно-техническим работам или при использовании готовых объектов интеллектуальной деятельности.

Патентование – сложный процесс, который требует внимательности и учета множества нюансов. Правильно запатентовать техническое решение в России требует усилий: нужно внимательно изучить все установленные регламенты и процедуры, провести серьезную подготовку, грамотно оформить и подать заявку в «Федеральный институт промышленной собственности» (ФИПС). Данный институт является подведомственным учреждением Роспатента.

В общем случае процесс патентования в России представлен в табл. 3.

Таблица 3

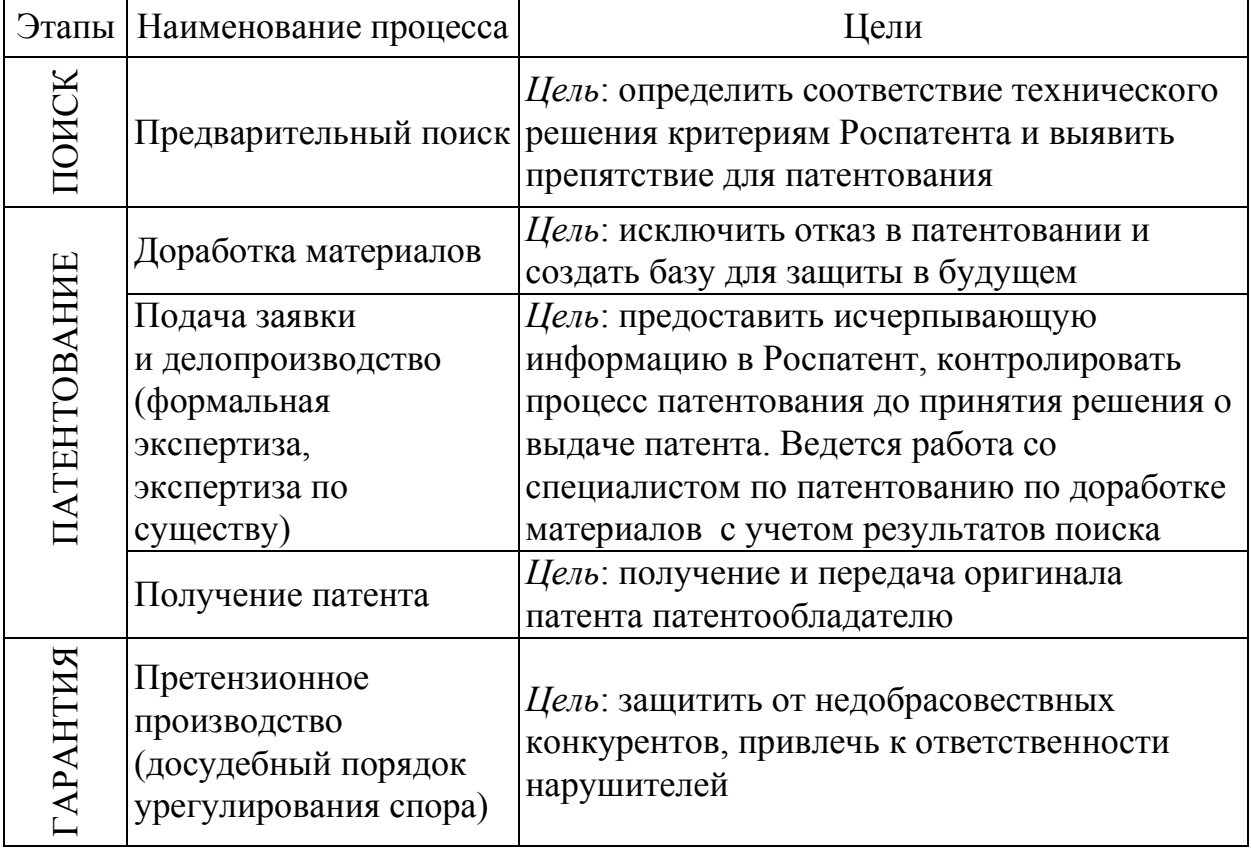

Этапы, наименование и цели процессов патентования в России

Из объектов промышленной собственности, которые по условиям патентоспособности к изобретениям в сравнении с полезной моделью и промышленным образцом предъявляется более жесткие требования (табл. 4). Здесь главными критериями для выдачи охраны являются:

*Новизна* – отсутствие в соответствующем уровне техники;

*Неочевидность –* иметь изобретательский уровень (критерий для изобретений);

*Полезность* – пригодность для применения в промышленных объемах;

*Оригинальность* – значительное отличие от известного (критерий для промышленных образцов).

Таблица 4

Условия патентоспособности для изобретения, полезной модели и промышленного образца

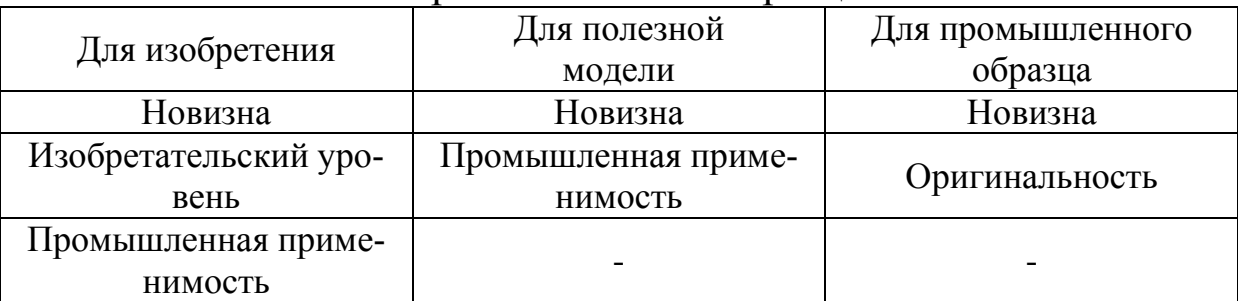

*Изобретения* – сложные продукты, устройства, вещества, химические составы, процессы. Это не идея, а конкретное техническое решение.

*Полезная модель –* улучшение, которое относится к устройству, конструкции или их отдельным элементам.

*Промышленный образец –* видоизмененный существующий объект (существенное изменение только внешнего вида при сохранении функциональности).

Далее будем рассматривать патентные исследования на примере изобретений.

Изобретением считается творческое техническое решение задачи, относящееся к материальному объекту в любой области, будь то продукт, способ либо технология. Недостаточно его придумать и создать. Главное – получить [патент на изобретение,](https://legal-support.ru/services/patent/izobretenie/) который позволит защититься от незаконного распространения подделок или избежать претензий со стороны конкурентов, если они запатентуют собственный аналог.

Изобретение признается **новым**, если основные характеристики, показатели, а также совокупность заявляемых признаков не существуют в объектах известного мирового уровня техники, а

также отсутствуют в информационных источниках, в общедоступных публикациях.

Проверка новизны изобретения выполняется относительно независимого пункта формулы, проверяется вся совокупность признаков, изложенных в этом пункте формулы изобретения. Проверяемое техническое решение признается известным, отрицается его новизна, если в источниках уровня техники найдены разработки, которым присущи все отличительные признаки, заявленные в формуле.

Изобретательский уровень - качественная характеристика изобретения, критерием которой является выполнение хотя бы одного из следующих условий:

а) решаемая задача впервые сформулирована автором;

б) автор первым указал путь, при помощи которого поставленную до него задачу можно решить;

в) автор впервые указал на технические средства, при помощи которых поставленная задача может быть решена.

На практике встречаются случаи, когда техническое решение задачи признается новым, промышленно применимым, но представляет собой решение известной задачи, осуществляемой известным путем, с помощью известных средств. Такое решение не имеет изобретательский уровень.

Промышленная применимость (полезность) - возможность практической реализации разработки в любой сфере деятельности человека.

Оригинальность предполагает творческий вклад дизайнера в разработку внешнего вида изделия, отсутствие подражательности, имитации известных решений.

Просмотр информации об изобретениях позволяет сформулировать уровень развития техники, определить те решения, которые уже применялись, и определить те, которые ещё не использовались. Такой анализ позволит выявить тенденцию будущего развития изобретения и составить прогноз.

## **4. ЛАБОРАТОРНЫЕ РАБОТЫ**

Выполнение четырех лабораторных работ в течение семестра следующее. В лабораторной работе № 1 студент с помощью преподавателя определяется с темой оригинальной идеи по предполагаемому учебному объекту изобретения или полезной модели, затем выбранное техническое решение развивается в работах № 2, № 3 и доводится в работе № 4 до составления формулы изобретения с необходимыми поясняющими чертежами (рисунками). В таблице 8 для студентов приведены варианты заданий тем и предметов патентного поиска технических решений по разработке месторождений угля и руды.

## **4.1 Лабораторная работа № 1**

# **Проведение тематического патентного поиска с использованием электронных информационных ресурсов Федерального института промышленной собственности**

Для выполнения работы предусмотрено 4 часа в компьютерном классе с выходом в Internet.

**Цель работы**: получение навыков информационного патентного поиска по интересующей теме технического решения.

#### **Общие положения**

#### *1 Краткие сведения по тематическому патентному поиску*

Патентный поиск проводится с целью установления уровня технического решения, объема прав патентообладателя и условий их реализации, выявления прототипа решаемой задачи. В зависимости от цели различают несколько видов патентного поиска. Он бывает *тематический, именной, нумерационный и поиск патентов-аналогов.*

Чаще других возникает необходимость в тематическом поиске. Его проводят обязательно для выявления изобретений, полезных моделей или промышленных образцов, имеющих отношение к исследуемому вопросу или разрабатываемой теме. Необходимость в такой информации, прежде всего, возникает при разработке новой техники или технологии и их соответствию требованиям мировых стандартов.

Определение соответствия разработанного технического решения (далее из изобретений, полезных моделей и промышленных образцов будем рассматривать технические решения на примере предполагаемого изобретения) выполняется по требованиям:

1) Поиск на новизну. Цель - установление новизны изобретения или ее отсутствия в патентной заявке. Задача этого поиска - определить предшествующий уровень техники в этой области для того, чтобы установить наличие или отсутствие изобретения до даты, предшествующей дате проведения поиска. Поиск проводят по российским и зарубежным патентным БД, базам данных статей и Интернет-ресурсам.

2) Поиск на патентоспособность или действительность патента. Цель - выявление документов, релевантных не только в отношении новизны, но и в отношении других критериев патентоспособности, например, наличия или отсутствия изобретательского шага (т. е. является или не является очевидным предполагаемое изобретение), достижения полезных результатов и технического прогресса. Этот вид поиска должен проводиться по всем областям техники, которые могут содержать материал, имеющий отношение к изобретению.

3) Поиск на патентную частоту. Цель - найти патенты и опубликованные патентные заявки, права которых могли быть нарушены в случае промышленной реализации данного объекта, т. е. объект не должен подпадать под действие действующих патентов. Задача этого вида поиска - определить, предоставляет ли существующий патент исключительные права другим авторам.

4) Информационный поиск (называют также «поиск на установленном уровне техники»). Цель - ознакомить пользователя информации с уровнем развития техники в конкретной области. Этот вид поиска представляет информацию по первоисточникам для исследований и разработок, позволяет определить, какие патентные публикации уже имеются в данной области и могут быть необходимы для определения (прогноза) альтернативных технологий, которые могут заменить используемую технологию, или для оценки той технологии, на которую предлагается лицензия или которую можно приобрести.

Патентный поиск во многих случаях ведут, пользуясь алфавитно-предметными указателями, которыми располагают фонды патентной и другой научно-технической информации. При этом следует сформулировать предмет поиска, выбрать источники информации, определить ретроспективу поиска, страны, по которым следует проводить поиск и классификационные индексы (МПК, УДК).

Наиболее удобным и простым способом проведения патентных поисков в РФ является использование банка данных ФИПС.

Для осуществления патентного поиска необходимо *сформулировать тематический запрос*. В первую очередь, для этого следует с помощью различной справочной литературы определить координаты интересующей темы в соответствии с классификационным индексом МКИ. Далее в патентных фондах Роспатента и на Интернет-ресурсах ФИПС изучить имеющуюся патентную документацию. К патентной документации относятся:

– описания к заявкам на изобретение;

– описания изобретений к авторским свидетельствам и патентам;

– аннотации и извлечения, опубликованные в официальных бюллетенях;

– рефераты;

– описания (рисунки) к свидетельствам о регистрации (патентам) на промышленные образцы, полезные модели, товарные знаки.

Каждый технический объект, подлежащий поиску, должен быть четко сформулирован, т. е. определены ключевое слово или слова (технические термины), определяющие широко или более узко область техники, с которой тесно связан данный объект. Это позволит найти более точное место для объекта в МПК и выявлять аналоги и прототипы к предполагаемому изобретению.

#### *2 Этапы патентных исследований*

Патентные исследования проводятся в несколько этапов:

*Этап 1* – условно разбивается выбранный объект (рассматривается как тема исследования) на предметы патентного поиска. Например, если темой патентного поиска является «Анкерная крепь выработки», то предметами поиска могут быть конструкция анкера, механизм закрепления анкера в шпуре, узел податливости анкера, устройство для возведения анкерной крепи и т. д.

Предмет поиска определяет исходя из конкретных задач патентных исследований, категории объекта (устройство, способ, вещество), а также из того, какие его элементы, параметры, свойства и другие характеристики предполагается исследовать.

Этап 2 - при помощи алфавитно-предметных указателей и ключевых терминов устанавливается индекс МПК, отвечающий объекту поиска, и по разделам МПК уточняется класс, подкласс, группа, подгруппа. Определяются цели поиска, его масштаб, экспертиза по патентным требованиям.

Этап 3 - согласно классификационному индексу в соответствующем разделе фонда осуществляется просмотр патентной документации ее изучение. Особое внимание обращается на формулу изобретения, в которой изложена сущность технического решения.

Этап 4 - выявляются аналогичные технические и конструкторские решения. Аналоги изобретений, полезных моделей - это объекты того же назначения, что и исследуемый объект, сходные по технической сущности и по достигаемому результату при их использовании. Из аналогов выбирается прототип - решение, наиболее близкое по данным показателям к предмету патентного поиска.

Этап 5 - проводится сравнение предлагаемого технического решения с прототипом по общим и отличительным признакам, а также по обеспечиваемому положительному эффекту и на этом основании делается вывод о его охраноспособности. Для упрощения процедуры сравнительного анализа признаков созданного решения и аналогов рекомендуется составить таблицу, в столбцах которой фиксируются признаки технического решения и каждого из сравниваемых аналогов, а в строках указываются сходные идентичные или эквивалентные признаки соответствующих аналогов по отношению к созданному решению. Это дает наглядное представление о сходстве и различии созданного технического решения и аналогов и позволяет выявить прототип путем подсчета сходных признаков.

## *3 Информационные патентные ресурсы Федерального института промышленной собственности и алгоритмы поиска официальных документов*

База данных патентной информации РФ размещена на официальном сайте ФИПС [http://www1.fips.ru.](http://www1.fips.ru/) Информационные ресурсы интернет-портала ФИПС из меню «ПОИСК» содержат:

*1* – *официальные публикации* (бюллетени: изобретения, полезные модели, промышленные образцы, товарные знаки, программы для ЭВМ и др.) по объектам интеллектуальной собственности;

*2* – *классификации*: Международная Патентная Классификация (МПК); Международная Классификация Промышленных Образцов (МКПО), Международная Классификация Товаров и Услуг (МКТУ);

*3* – *информационно-поисковая система* (ИПС) для отечественной документации по объектам интеллектуальной собственности;

*4* – *открытые реестры* – структурированные списки документов по номеру регистрации или заявки по определенному объекту интеллектуальной собственности;

*5* – *российский сегмент Интернет-сервиса Еspacenet* – русифицированный интерфейс поисковой базы данных системы Европейского патентного ведомства.

Для поиска информации в интернет-портале ФИПС на примере изобретений и патентов будем рассматривать доступные бесплатные документы из официальных ресурсов, МПК, информационно-поисковой системы, открытых реестров. Выбор информационного ресурса из перечисленных зависит от наличия информации (критериев поиска) у пользователя об изобретении или патенте. Ниже приведены алгоритмы поиска официальных документов по указанным ресурсам:

*1* – *официальные публикации,* рассматриваем подраздел «Изобретения. Полезные модели». При выборе данного раздела отображается форма поиска официальных публикаций по изобретениям и полезным моделям. Пользователь задает критерии поиска в полях: «Номер документа», «Вид объекта», «Тип документа» в узком режиме поиска или с дополнительными критериями в расширенном режиме: «Дата регистрации», «Дата публикации»,

«Индекс рубрики МПК». В результате система отобразит количество и список найденных по запросу документов. Для открытия найденного документа в отдельном окне в формате PDF предназначена кнопка «Скачать PDF» (Приложение 2).

2 - Международная патентная классификация (рассматриваем из числа действующих и предшествующих классификаций к настоящему времени).

По МПК можно определить классификационный индекс МПК для технического решения путем последовательного просмотра рубрик МПК: класса, подкласса, группы, подгруппы, соответствующих техническому решению.

Имеется возможность из рубрики класса через ссылку [поиск] выходить на страницу «поиск официальных публикаций» (пункт 1) и далее проводить исследование документов (Приложение 2). Более удобным и быстрым способом определение индекса МПК для технического решения является поиск в базе данных ИПС.

3 - Информационно-поисковая система интернет-портала ФИПС предоставляет доступ в ограниченном объеме к бесплатным и полном объеме к платным базам данных на русском и английском языках.

Для изобретений поиск изобретений и патентов к ним (полезным моделям) в базах данных осуществляется с помощью запросов:

- По искомому термину (искомым терминам, ключевым словам) в названии и/или реферате, в т. ч. формуле изобретения;

- По данным из любого библиографического поля документа:

- По любому сочетанию терминов и/или библиографических данных.

Поля, наиболее часто используемые при поиске: «Основная область запроса»; «Номер документа», «Название»; «Классификационный признак (МПК)»; «Заявитель»; «Автор»; «Дата публикации»; «Номер заявки».

При нажатии кнопки «ПОИСК» выводится список патентов, которые копируются, например, в Word, затем просматриваются и анализируются. При необходимости для просмотра можно по номеру патента войти в МПК и продолжать исследование.

Предоставляется получение помощи в виде «Ситуационная подсказка» через наведение курсора на соответствующее поле интерфейса ИПС или нажатием кнопки со знаком «?» (Приложение 3).

4 - Открытые Реестры российских изобретений и заявок на изобретения

В реестрах патентов на изобретения, а также в реестре заявок на выдачу патента на изобретение (для опубликованных заявок) возможен поиск по:

- Номеру документа;

- Дате публикации бюллетеня;

- Индексу МПК.

ИПС и реестры содержат одинаковый набор охранных документов (Приложение 4).

В Приложениях 2-4 в соответствии с указанными выше информационными интернет-ресурсами ФИПС приведены алгоритмы поиска официальных документов на примере изобретений.

#### Порядок выполнения лабораторной работы № 1

Работа состоит из пяти пунктов. На первом занятии выполняются задания по пунктам 1-4, на втором - по пункту 5. Предусмотрен следующий порядок:

1. Определение темы и предмета патентного поиска.

2. Определение ключевых поисковых терминов.

3. Определение поисковых индексов МПК.

4. Поиск патентных документов по базам изобретений и полезных моделей в информационно-поисковой системе.

5. Проведение поиска по открытым реестрам.

#### 1 Определение темы и предмета патентного поиска

Тема патентного поиска - это определенная область знаний, деятельности, объекты и технологии и т. п., в которой существует проблема.

Примеры выбора темы патентного поиска: способы. устройства, инструменты для бурения горных пород; схемы и способы разработки пластовых и рудных месторождений; способы проходки и устройства для крепления выработок; проходческое и очистное оборудование, элементы конструкций конвейеров; схемы вентиляции, средства техники безопасности, способы управления горным давлением и т. д.

Предмет патентного поиска - это формулирование технической задачи, которую необходимо решить.

Предмет патентного поиска определяется исходя из категории объекта техники, являющегося объектом исследования (устройство, способ или вещество), а также из конкретных задач патентных исследований.

Если объектом исследования является устройство (машина, прибор, оборудование и т. п.), то предметами поиска могут быть:

- устройство в целом (общая компоновка, принципиальная cxema):

- функциональные элементы устройства (узлы, блоки, детали, выполняющие в устройстве определенные функции);

- способ (технология) изготовления устройства и его функциональных элементов;

- материалы (вещества), используемые для изготовления устройства и его функциональных элементов;

- внешний вид (дизайн) устройства;

Если исследуемый объект техники относится к категории способа (технологический процесс), то предметами поиска могут быть:

- способ (технологический процесс) в целом;

- отдельные операции способа, если они представляют собой самостоятельные объекты:

- исходные, промежуточные, конечные продукты и способы их получения;

- оборудование и приборы, используемые при осуществлении способа (процесса).

Примеры:

1) Анкерная крепь для горных выработок и способ ее изготовления.

2) Состав для крепления анкеров в кровле горных выработок.

3) Способ предупреждения возникновения очагов самовозгорания угля в выработанном пространстве.

Варианты заданий студентам темы и предмета патентного поиска приведены в табл. 8.

#### 2 Определение ключевых поисковых терминов

Ключевые поисковые термины - это слова, характеризующие сущность технического решения на предполагаемом изобретательском уровне. Для определения данных терминов, относящиеся к предмету поиска, рекомендуется использовать общие нормативные термины, принятые в конкретной области техники. Термины определяются из алфавитно-предметных указателей, текстов и рефератов патентных документов и др. Ключевые термины (слова) необходимы для отнесения технического решения к соответствующим рубрикам (классу, подклассу) МПК.

Примеры составления ключевых поисковых терминов изобретений приведены в табл. 5.

Таблина 5

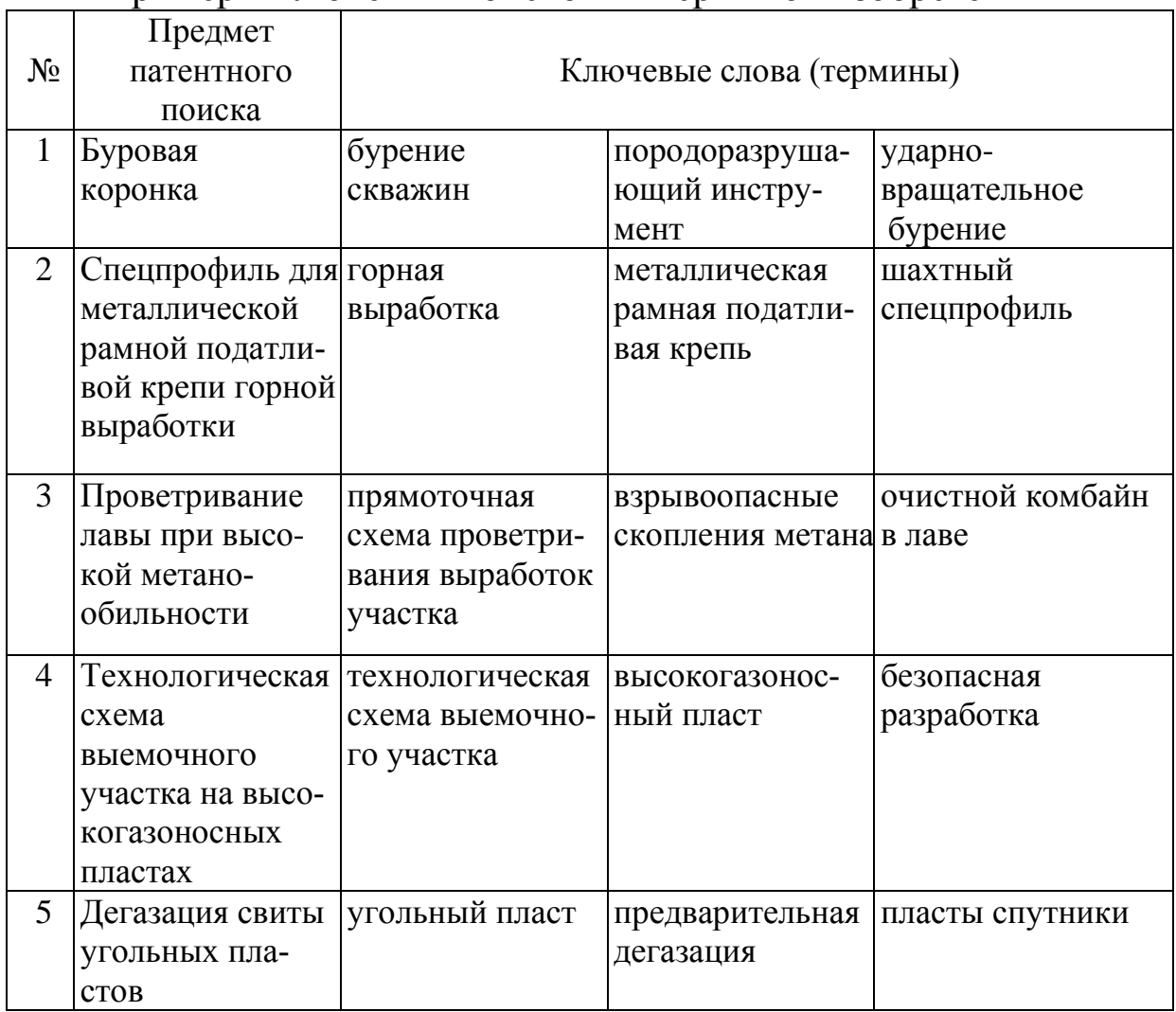

Примеры ключевых поисковых терминов изобретений

## *3 Определение поисковых индексов МПК*

Для каждого предмета патентного поиска с целью отнесения технического решения к конкретной области техники требуется определить классификационные рубрики по МПК (Приложение 3).

В общем случае, классификационные индексы МПК выявляются по реферативным журналам отраслевой тематической картотеки, ключевым словам (терминам) технических решений, указателям ключевых терминов и таблицам соответствия различных систем классификации и др., а также используя возможности информационных ресурсов ФИПС.

На занятии при определении индексов МПК для предмета патентного поиска необходимо воспользоваться классификатором (перечень классификаций промышленной собственности) сайта [5] и ознакомится с «Инструкцией по работе с интернет ресурсами ФИПС».

Заходим на [сайт](http://new.fips.ru/) [https://new.fips.ru](https://new.fips.ru/) ФИПС. В строке меню выбираем пункт «ПОИСК», после чего всплывает подменю, в котором имеется пункты: «*Поисковая система*», «*Классификации*», «*Интернет-ресурсы»*, «*Открытые реестры*», «*Российский сегмент Интернет-сервиса Espacenet*», «*Официальные публикации*», «*Patscape.ru*».

Рассмотрим вариант поиска индексов МПК через ресурсы: «Поисковая система».

В меню раздела «*Поисковая система*» для поиска документов в БД нажать на кнопку «Перейти к поиску». По умолчанию бесплатно доступен только ограниченный набор баз данных и ограниченный объѐм информации. Загружается страница «Выбор БД для поиска» с группами баз данных для поиска. Щелкаем по строке «Патентные документы РФ (рус)». Ставим галочки в трех строках российских изобретений, кликнем кнопку «Перейти к поиску». Раскрывается страница «Поиск».

ПРИМЕР: вбиваем в окно «Основная область запроса» текст ключевых терминов, из (табл. 5) первая строка: «бурение скважин, породоразрушающий инструмент, ударно-вращательное бурение» (рис. 1 для предмета патентного поиска «Буровая коронка»).

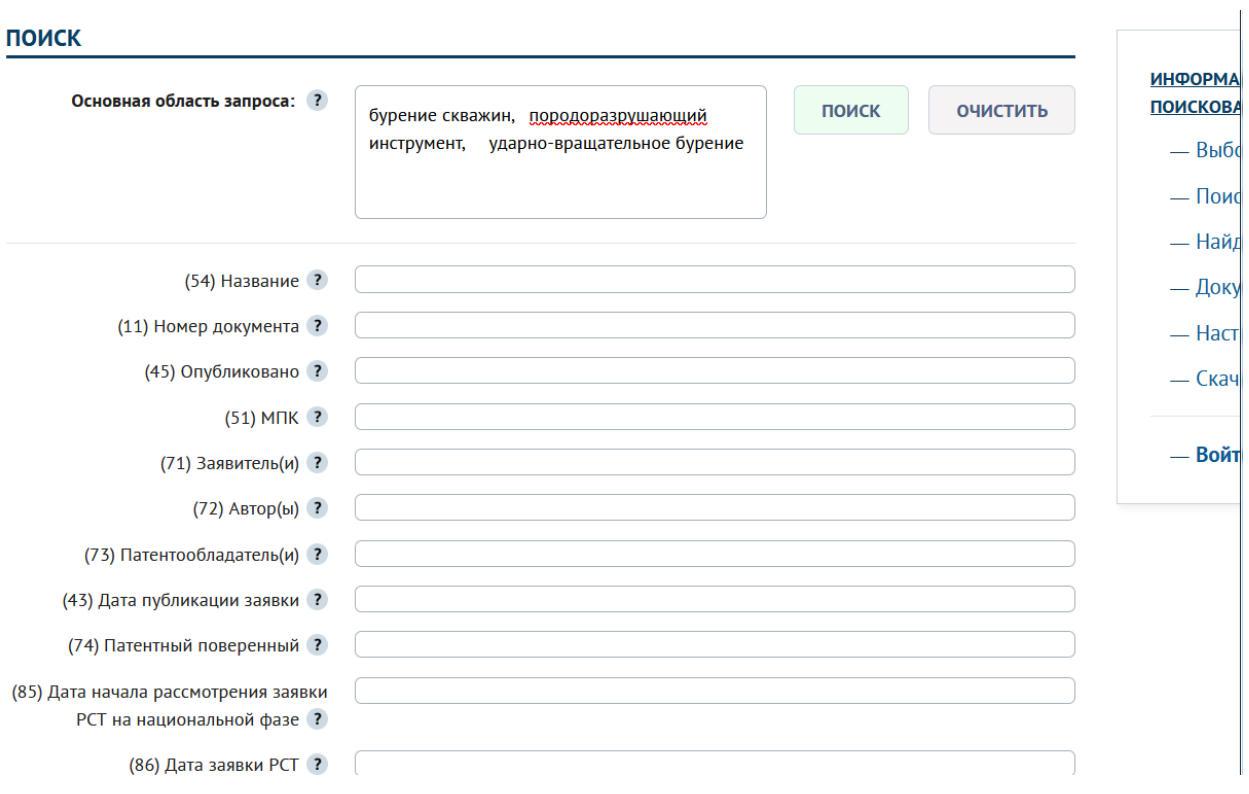

Рис. 1 Страница «поиск» ИПС с ключевыми словами в окне «Основная область запроса»

Кликнем кнопку «Поиск», открывается страница ИПС «найденные документы» с количеством 55 документов.

Далее просматривая документы и сравнивая с предметом патентного поиска «Буровая коронка» (табл. 5) находим патентыаналоги к техническому решению:

1) патент № [2682824,](https://new.fips.ru/registers-doc-view/fips_servlet?DB=RUPAT&DocNumber=2682824&TypeFile=html) название: Буровое долото для ударно вращательного бурения, индекс МПК [E21B 10/36](https://www1.fips.ru/publication-web/classification/mpk?view=detail&edition=2018&symbol=E21B)

2) патент № [2759137,](https://new.fips.ru/registers-doc-view/fips_servlet?DB=RUPAT&DocNumber=2759137&TypeFile=html) название: Буровая коронка, индекс МПК [E21B 10/38](https://www1.fips.ru/publication-web/classification/mpk?view=detail&edition=2018&symbol=E21B)

3) патент № [2201490,](https://new.fips.ru/registers-doc-view/fips_servlet?DB=RUPAT&DocNumber=2201490&TypeFile=html) название: Коронка для ударновращательного бурения, индекс МПК [E21B 10/36.](https://www1.fips.ru/publication-web/classification/mpk?view=detail&edition=2018&symbol=E21B)

*Вывод:* к предмету патентного поиска «Буровая коронка» по его ключевым словам «бурение скважин, породоразрушающий инструмент, ударно-вращательное бурение» (табл. 5) выбрано три российских документа. Ориентировочно его классификационные индексы МПК [E21B 10/36, E21B 10/38](https://www1.fips.ru/publication-web/classification/mpk?view=detail&edition=2018&symbol=E21B)

Примеры определения поисковых индексов МПК для технических решений приведены в табл.6.

#### Таблица 6

#### Примеры определения поисковых индексов МПК через ключевые слова для технических решений

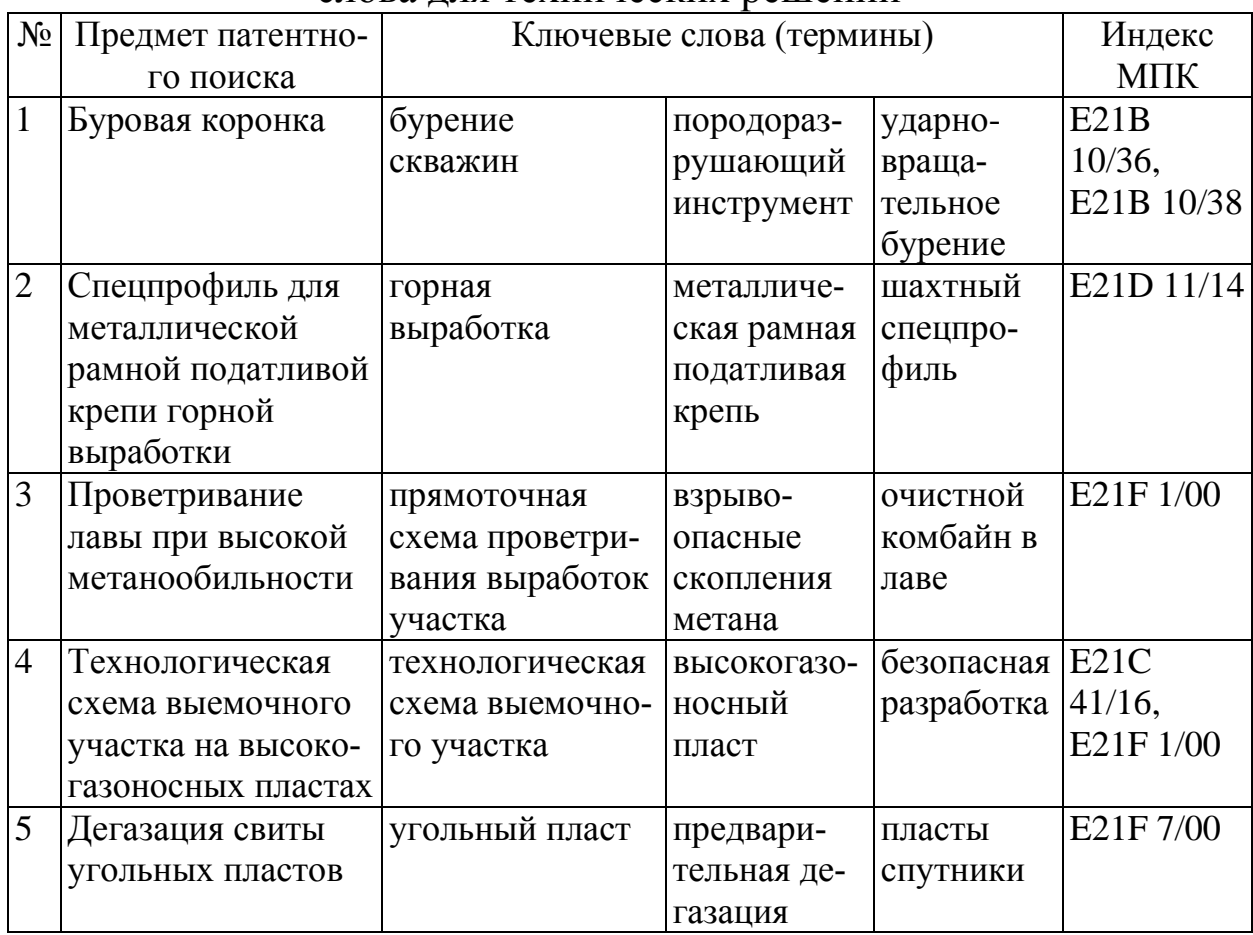

#### *4 Поиск патентных документов по базам изобретений полезных моделей в информационно-поисковой системе*

4.1. Войти в информационно-поисковую систему (ИПС), открыв раздел «ПОИСК» на сайте ФИПСа, затем «Поисковая система» → клавиша «Перейти к поиску» и выбрать базу данных для поиска, нажав «Патентные документы РФ (рус.)», отметив «Рефераты российских изобретений» и «Формулы российских полезных моделей» (Приложение 3).

4.2. Выбрать вкладку «Поиск» или нажать кнопку «перейти к поиску», откроется страница «поиск» ИПС с библиографическими полями для запросов пользователя по опубликованным документам. По документу может быть опубликовано до 23 библиографических полей. Наиболее часто в запросах пользователей встречаются поля с названиями:

– Номер документа;

- Название;
- $-$  MIIK:
- Заявитель;
- Автор;
- Патентообладатель;
- Дата публикации;
- Номер заявки;
- Основная область запроса.

При каждом названии библиографического поля стоит активный знак «?» (help), при открытии страницы которого, приведена инструкция по вводу запроса конкретного документа. Например, как используются при поиске в конкретном поле логические операторы: AND (И), OR (ИЛИ), NOT (НЕТ) и т. д.

В поле «Основная область запроса» вбиваются ключевые термины предмета патентного поиска, в другие поля – известные официальные данные документов. Использование логических операторов в полях запросов позволяет уточнить результаты поиска относительно сущности технического решения.

4.3 При нажатии кнопки «поиск» появляется страница результатов поиска «найденные документы», в которых могут быть документы, отвечающие теме и предмету поиска пользователя.

**Задание**: Каждому студенту для варианта темы и предмета патентного поиска (табл. 8) провести с помощью ИПС поиск патентов-аналогов с использование логических операторов.

Ознакомиться с результатами поиска, которые выданы в виде списка с гиперссылками. Из документов, отвечающих теме поиска, выписать индекс МПК, номер регистрации, вид документа. Представить не менее трех документов (табл. 7).

# *5 Проведение поиска по открытым реестрам*

Поиск полнотекстовых документов по номеру регистрации, дате публикации и индексу МПК возможен в «открытых реестрах». Поиск по индексу МПК предоставляет доступ к полному содержанию рубрик. На главной странице на сайте ФИПС [5] следует открыть ссылку «ПОИСК», затем «открытые реестры», далее «реестр изобретений» или «реестр полезных моделей», в зависимости от вида документа.

5.1 Выбрать «параметр» – «номер регистрации», далее ввести числовое значение параметра и нажать «показать». Появившийся документ можно скопировать на пользовательский электронный носитель информации по гиперссылке. Указанные операции провести для трех документов (табл. 7).

5.2 Выбрать «параметр» – «индекс МПК», далее ввести значение параметра и нажать «показать». Появившийся список полнотекстовых документов изучить на предмет соответствия полнотекстовых документов теме запроса.

Примеры проведения поиска приведены в Приложение 4.

## **Форма отчета по лабораторной работе № 1**

1. Описание темы и предмета патентного поиска.

2. Ключевые поисковые термины.

3. Рабочие поисковые индексы МПК с указанием названия рубрик.

4. Таблица, включающая рабочие поисковые индексы МПК соответствующие им патентные документы.

Таблица 7

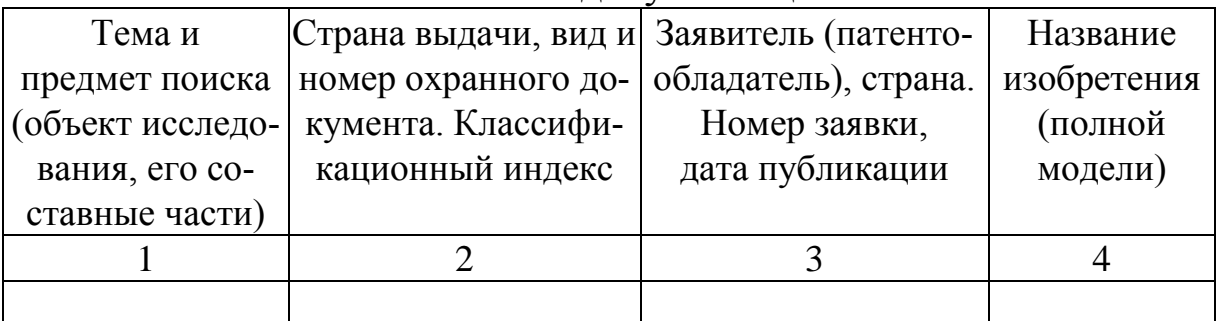

#### Патентная документация

#### **Контрольные вопросы**

1. В чем заключаются особенности логического вида поиска?

2. По каким параметрам можно проводить поиск в ИПС?

3. По каким параметрам можно проводить поиск в «открытых реестрах»?

4. В каких случаях для поиска следует выбирать ИПС, а в каких – «открытые реестры»?

5. Что такое нормализация слов в ИПС?

# Таблица 8

Варианты заданий для лабораторной работы  $\mathcal{N}_2$  1

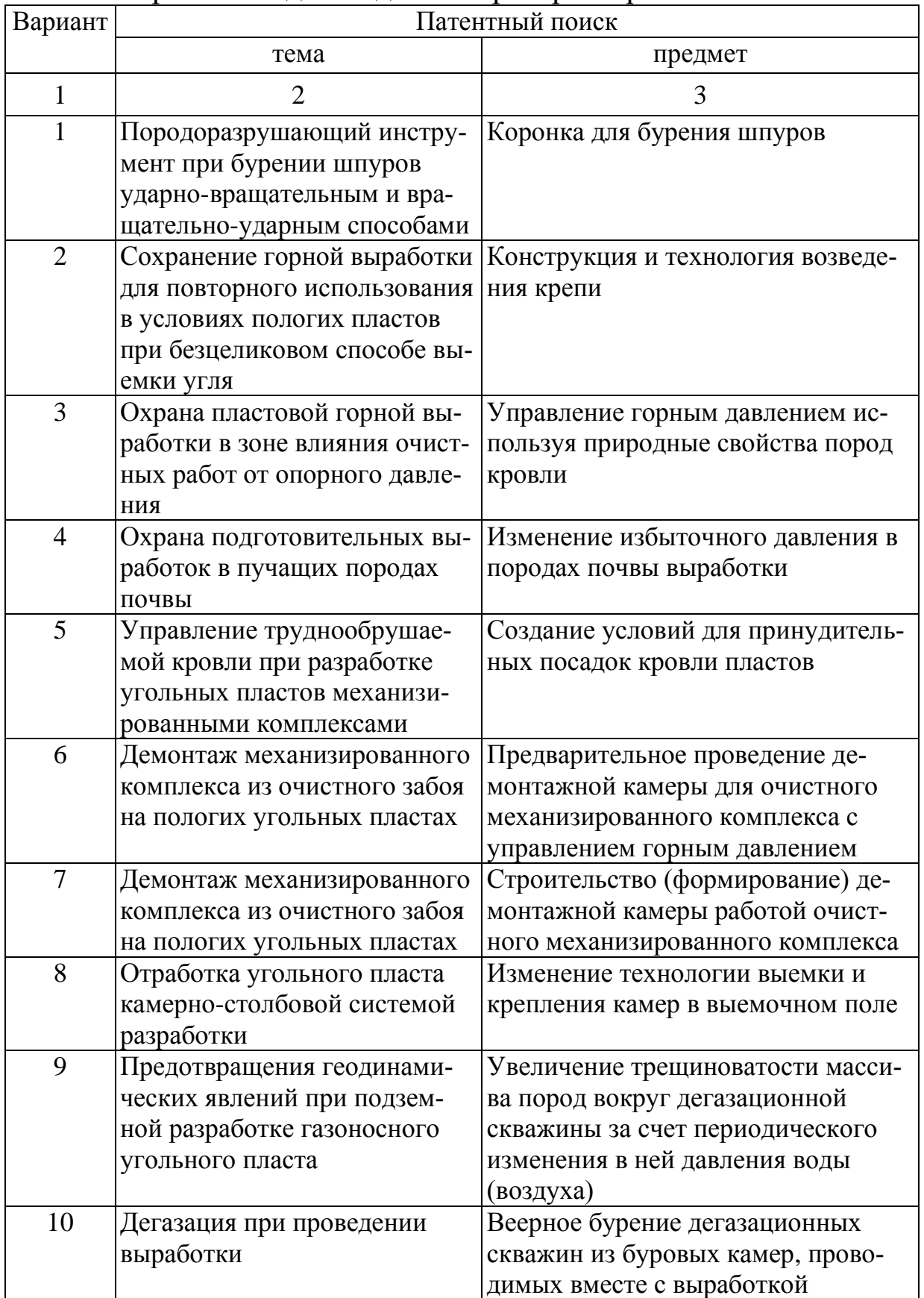

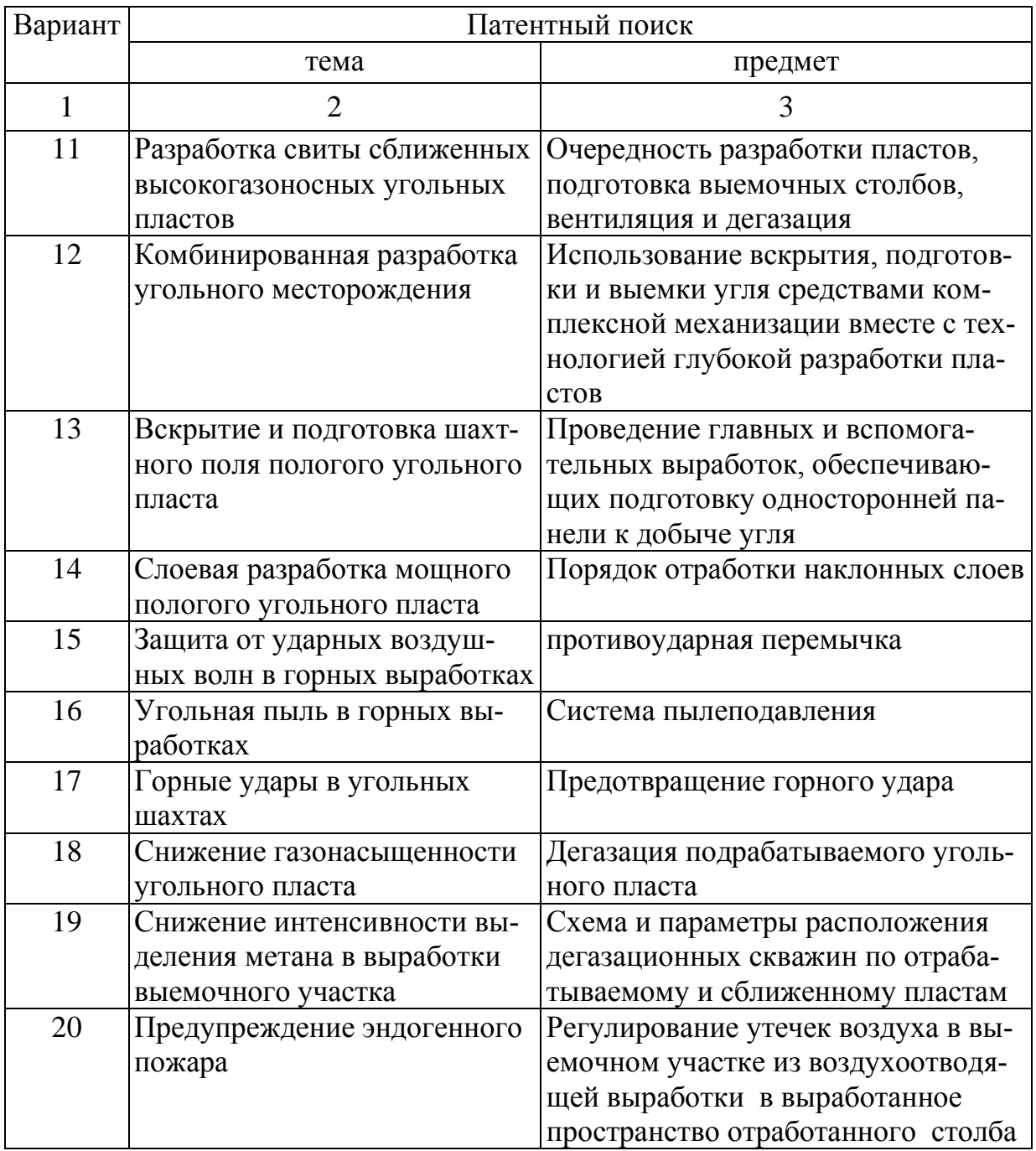

# **4.2 Лабораторная работа № 2 Выбор объекта изобретения или полезной модели**

Для выполнения работы предусмотрено 2 час.

**Цель работы:** получить знания и навыки для рационального с точки зрения объема, прав выбора объекта изобретения или полезной модели.

Объект – это предмет нашего наблюдения; то, на что направлена познавательная деятельность. В нашем случае под объектом понимается продукт, устройство, способ либо технология.

После того как для патентования выбран вид объекта изобретения, возникает необходимость *выбора его масштаба* (*проблема выбора целого и части*): заявлять либо весь технический объект (прибор, машина, станок, и т. д.) или процесс, либо только его часть (узел, блок и т. д.), которая непосредственно подвергнута изменению. С этой точки зрения заявитель должен быть заинтересован в защите части, а не целого – это обеспечивает наибольший объем прав, т. к. область применения части узла, агрегата или процесса шире. Поэтому также целесообразно рассмотреть возможность патентования вместо целого объекта нескольких его частей для случая их патентоспособности в отдельности. Однако степень новизны в этом случае меньше, т. к. совокупность признаков меньше и больше сфера поиска аналогов для противопоставления (один и тот же узел или его часть могут применяться во многих механизмах).

*Объем правовой охраны*, предоставляемой патентом на изобретение, определяется формулой изобретения, а именно ее независимой частью. Чем уже по объему правовой охраны патент, тем меньше проблем возникает с заявкой. При составлении заявки авторы стремиться указывать в независимом пункте формулы изобретения как можно меньше признаков и излагать их в наиболее обобщенном виде. С другой стороны, кто-то может изобрести чтонибудь, основываясь на данном патенте и в коммерческих целях использовать развитие идеи данного изобретения (рис. 2).

*Новизна изобретения* – это неизвестность изобретения из сведений об уровне техники. При проверке новизны важнейшим фактором является установление «точки отсчета» поисковых исследований. Определяющим параметром в данном случае является дата приоритета поданной заявки, установленная при регистрации поступивших в Роспатент документов. Поступившему на регистрацию техническому решению присваиваются классы и подклассы, соответствующие МПК, этим область поиска сужается до проверки изобретений в этих классах. Проверка новизны изобретения выполняется относительно независимого пункта формулы, проверяется вся совокупность признаков, изложенных

в этом пункте формулы изобретения. Проверяемое техническое решение признается известным, отрицается его новизна, если в источниках уровня техники найдены разработки, которым присущи все отличительные признаки, заявленные в формуле.

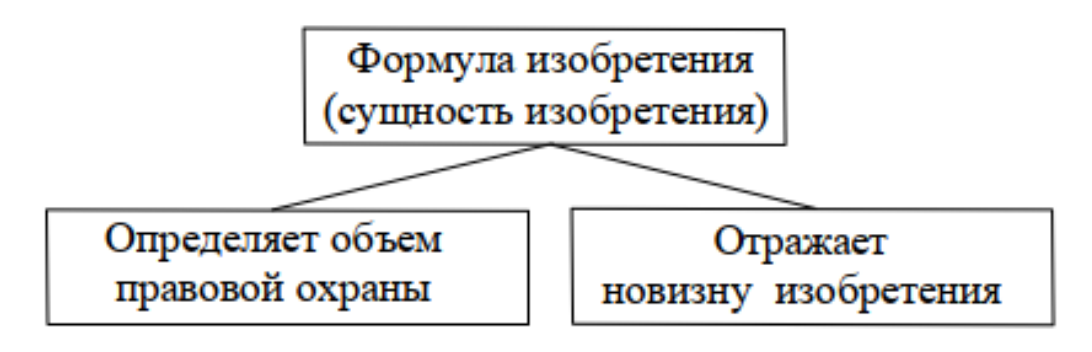

Рис. 2 Объем правовой охраны и новизна изобретения формируется в формуле изобретения, через которую в сжатой форме выражается сущность изобретения

По *степени новизны изобретения* делятся условно на:

1) полностью новые устройства, способы, вещества, не имеющие прототипа – оценка 100 %;

2) частично новые, представляющие собой измененные прототипы, если они обладают отличиями и создают положительный эффект – оценка 40 %;

3) устройства или способы, представляющие собой совокупность узлов и приемов, создающих положительный технический эффект – оценка 70 %.

#### **Порядок выполнения лабораторной работы**

1. *Представить 2-3 объекта изобретения в разных вариантах как целое и часть целого* (соответственно разный объем прав)*.*

ПРИМЕР 1.1 (устройство): «Анкерная крепь горной выработки» и «анкерная штанга», «механический замок закрепления анкера» соотносятся как целое и часть целого.

Пример 1.2 (процессы): «Способ крепления горной выработки, включающий установку рам арочной крепи, размещение между рамами крепи и горными породами гибких цилиндрических оболочек и нагнетания в них твердеющей массы, например бетона» и «Способ размещения между рамами крепи и горными породами гибких цилиндрических оболочек и нагнетания в них

твердеющей массы при креплении горной выработки» соотносятся как целое и часть целого.

Объекты предполагаемых изобретений взять из лабораторной работы № 1.

2. *Проанализировать представленные варианты с точки зрения объема прав и степени новизны.*

ПРИМЕР 1.3: Патент RU 2414597 АРОЧНАЯ ПОДАТЛИВАЯ КРЕПЬ, МПК7: E21D11/14. Приоритет: Дата подачи заявки: 02.09.2009.

*Формула изобретения*: Арочная податливая крепь, включающая соединенные между собой арочный верхняк и телескопические ножки с узлами податливости, отличающаяся тем, что крепь целиком выполнена из коробчатого профиля, а верхняк и телескопические ножки соединены с помощью шарнира одностороннего действия.

Анализ изобретения к патенту RU 2414597 С1.

1. На дату подачи заявки: 02.09.2009 объем правовой охраны – выдача патента.

2. Степень новизны изобретения 40-70 %, т. к. известны к нему прототипы.

#### **Форма отчета по лабораторной работе**

1. Текстовое описание с эскизами объектов изобретений в виде последовательной цепочки «целое-часть целого».

*2.* Краткий анализ представленных вариантов с точки зрения объема прав и степени новизны.

#### **Контрольные вопросы**

1. Что влияет на объем патентных прав изобретения?

2. Как можно увеличить или уменьшить объем патентных прав?

3. Почему изменяется степень новизны при изменении содержания изобретения?

## **4.3 Лабораторная работа № 3 Выявление изобретения в заявке**

Для выполнения работы предусмотрено 4 час.

**Цель работы:** научиться подготавливать сведения об изобретении для составления формулы изобретения и оформления его описания.

Чтобы оформить заявочные документы следует представить техническое решение в том виде, который позволяет оценить его с позиции новизны, наличия изобретательского уровня и промышленной применимости.

Работа выполняется на основании одного из выбранных объектов изобретения на предыдущих лабораторных работах и с использованием литературы [1-3]. Структура описания изобретения приведена на рис. 3.

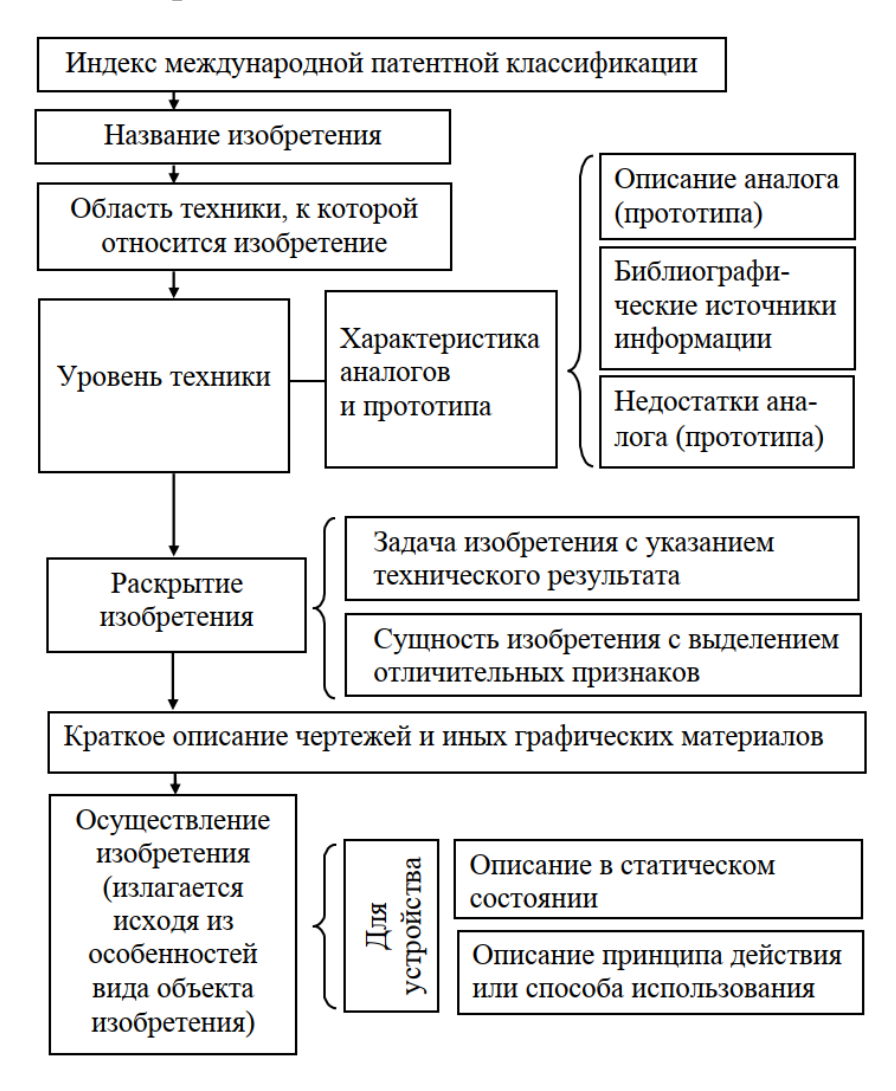

Рис. 3 Структура описания изобретения

#### **Порядок выполнения лабораторной работы**

На первом занятии выполняются задания по нижеследующим пунктам 1 и 2, на втором – по пункту 3.

1. Формулировка задачи и технического результата.

Формулировать задачу следует именно как изобретательскую, а не как конструкторскую или задачу изготовления. Также важно не заменять задачу изобретения его назначением - задача направлена на решение какой-либо проблемы, а назначение определяет область его использования. При решении задач изобретательская задача последовательно переходит в конструкторскую, а конструкторская - в задачу изготовления.

Конструкторская задача имеет место в том случае, когда требуется перейти от исходного состояния реальности к желаемому состоянию реальности, при этом пути достижения желаемого состояния реальности ясны и требуется только проектирование изделия, технологии, системы мер.

Задача изготовления - сложная комплексная задача, являющаяся совокупностью конструкторских задач, и, возможно, изобретательских (последнее говорит о не проработанности этапа постановки на производство).

Изобретательская задача отличается от других тем, что для решения требуется достижение того или иного технического результата - технического эффекта, явления, использование свойства и т. п. Следует учитывать, что не требуется, чтобы задача непременно носила технический характер, например задачей изобретения может быть повышение удобства, комфорта при использовании. Формулировка решаемой задачи, как правило, вытекает из недостатков ближайшего аналога, которые предполагается устранить в заявляемом техническом решении.

После формулировки изобретательской задачи нужно определить технический результат, который достигается в изобретении при решении его задачи.

Под техническим результатом следует понимать свойство или технический эффект, которые объективно проявляются в результате осуществления изобретения и выражаются в технических, физических, биологических характеристиках. Технический результат (цель изобретения) может выражаться, например, в повышении эффективности заявляемого устройства, в снижении либо повышении коэффициента трения, в изменении силы удара; в снижении вибрации; в локализации действия взрыва, пожара;

упрощение конструкции устройства; повышении быстродействия средства защиты от возникшего опасного явления.

Если в качестве результата заявителем указано «расширение функциональных возможностей устройства», для оценки, носит ли заявленное решение технический характер, нужно установить, достигается ли такой результат за счет технического эффекта, явления, свойства и т. п., или за счет нетехнических средств. В качестве примера, когда расширение функциональных возможностей устройства достигается вследствие использования решения, носящего технический характер, можно привести устройство для дозирования сыпучих материалов, которое в дополнение к своей основной функции (дозатора) выполняет функцию распределителя сыпучих материалов, благодаря определенному выполнению элементов устройства.

Если при создании изобретения решается задача только расширения арсенала технических средств определенного назначения или получения таких средств впервые, то технический результат заключается в реализации этого назначения.

2. Формулировка совокупности существенных признаков изобретения.

Под существенным признаком изобретения в формуле следует понимать элемент конструкции, изделия или элемент осуществления действия или ингредиент состава вещества, а также их характеристики, который в совокупности с другими существенными признаками позволяет добиться заявленного технического результата.

Существенные признаки характеризуются соответственно выбранному объекту изобретения. Следует проверить связь каждого выбранного признака с техническим результатом: если при его исключении технический результат либо изменяется, либо исчезает, он является существенным. Затем следует проверить, достаточна ли совокупность выбранных существенных признаков для достижения технического результата.

Следует обратить внимание на то, что если решается задача расширения арсенала технических средств определенного назначения, т. е. задача создания устройства, предназначенного для определенной (указанной заявителем) области применения и характеризующегося новой совокупностью признаков, определяющих его назначение, в качестве существенных признаков рассматриваются только признаки, необходимые для реализации назначения объекта.

3. Выбор прототипа среди аналогов и выявление признаков изобретения, сходных с прототипом.

Прототип - это наиболее близкое по технической сущности и достигаемому техническому результату решение аналогичной технической задачи, выбираемое из числа известных технических решений - аналогов изобретения.

Совокупность всех признаков отличает один объект от другого, но среди них присутствуют те, которые являются общими или схожими для изобретения и прототипа, в них не заключается идея изобретения, однако они необходимы для ее реализации. Прототип служит эталоном, при сравнении с которым анализируемого технического решения изобретатель, эксперт или сотрудник патентной службы может сделать вывод о наличии отличительных признаков в новом техническом решении, его новизне и изобретательском уровне. Поэтому от того, насколько тщательно изобретатель (патентовед) выберет прототип, зависит содержание выводов эксперта и, следовательно, успех правовой защиты предполагаемого изобретения. После выбора прототипа возможна необходимость корректировки существенных признаков изобретения. Например, может возникнуть необходимость перехода на больший уровень обобщения формулировки признака, приемлемый для прототипа и изобретения.

Пример 1. Изобретательская задача, в которой сформулированы технический результат и существенные признаки: «Задачей предлагаемого изобретения является повышение эффективности бурения перемежающихся в пределах одной скважины крепких и мягких пород путем обеспечения избирательного действия инструмента на забой в зависимости от ее крепости».

Пример 2. Изобретательская задача как способ управления кровлей горной выработки: «Задачей предлагаемого изобретения является снижение затрат на крепление проводимой горной выработки за счет управления горным давлением путем установки стоек, имеющих жесткость, зависящую от величины прогиба кровли в месте установки стоек».

Прототип: Наиболее близким является способ управления кровлей горной выработки, включающий определение прогиба кровли и возведение крепи, состоящей из стоек и верхняка, соединенных между собой. Данный способ имеет следующие недостатки: при неравномерном нагружении правой и левой половин необходимо создавать верхняк с переменным радиусом кривизны и невозможность корректировки параметров крепи (величины и направления предварительного напряжения элементов) непосредственно в месте их установки.

Существенные признаки изобретения сходные и отличительные от прототипа изложены в формуле изобретения: СПОСОБ УПРАВЛЕНИЯ КРОВЛЕЙ ГОРНОЙ ВЫРАБОТКИ, включающий определение прогиба кровли и возведение крепи, состоящей из стоек и верхняка, соединенных между собой, отличающийся тем, что определяют прогиб кровли непосредственно в точках установки стоек и выбирают стойки с жесткостью, пропорциональной полученному прогибу кровли в месте их установки (рис. 4). Патент RU 2044885 C1.

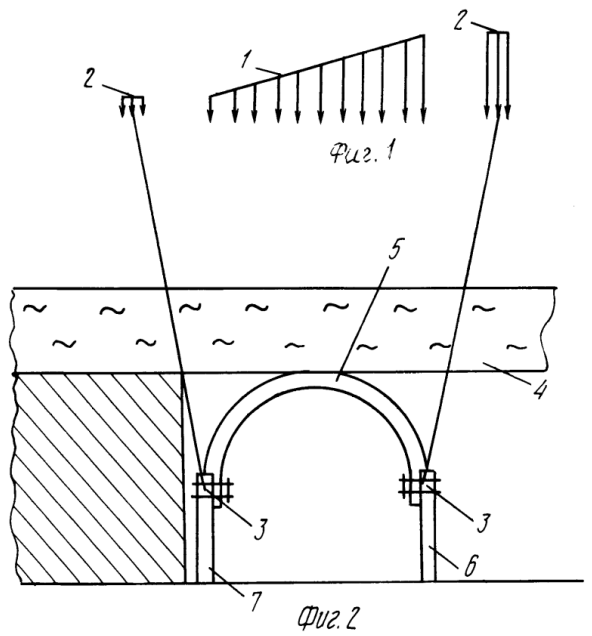

Рис. 4 Схемы осуществления предлагаемого способа. 1 - эпюра прогиба кровли, 2 - эпюра жесткости стоек, 3 – замки, 4 – кровля выработки, 5 – верхняк крепи, 6 – правая стойка крепи, 7 – левая стойка крепи

# **Форма отчета по лабораторной работе**

1. Сформулированная изобретательская задача.

2. Эскиз прототипа и изобретения.

3. Перечень существенных признаков изобретения сходных с прототипом.

4. Перечень существенных признаков изобретения отличительных от прототипа.

#### Контрольные вопросы

1. Может ли по смыслу нетехническая задача быть изобретательской?

2. Что может являться признаком изобретения?

- 3. Как определить существенность признака изобретения?
- 4. Чем прототип отличается от других аналогов?

# 4.4 Лабораторная работа № 4 Составление формулы изобретения

Для выполнения работы предусмотрено 4 час.

Цель работы: изучение требований к формуле изобретения и получение навыков ее составления.

# Назначение формулы изобретения

Формула изобретения является единственным критерием для определения объема прав изобретения и краткой словесной характеристикой, выражающей техническую сущность изобретения. Формула изобретения имеет следующее назначение:

1. Кратко и четко выражать техническую сущность изобретения, т. е. совокупность его существенных признаков;

2. Определять границы изобретения, т. е. границы (объем) прав владельца патента на изобретение, установленных Законодательством РФ;

3. Служить средством отличия изобретения от других объектов или определения сходства для установления факта использования изобретения;

4. Давать краткую, но достаточную информацию соответствующим специалистам о прогрессе (новизна), достигаемом изобретением в области, к которой оно относится.

Общие требования к написанию формулы изобретения состоят в следующем:

1. Формула изобретения должна излагаться в виде одного предложения, части которого отделяются друг от друга запятыми;

2. Формула имеет свои особенности в зависимости от объекта изобретения;

3. Поскольку объем прав патентообладателя определяется признаками изобретения, которые перечислены в формуле изобретения, нужно указать минимально необходимое количество этих существенных признаков. Тогда формула не будет громоздкой, неудобочитаемой;

4. Признаки, указанные в формуле изобретения, не должны допускать произвольных, противоречивых толкований. Термины, употребляемые в формуле изобретения, должны быть емкими, но определенными и точными. В формуле изобретения нужно раскрывать, что означают, например, «быстрый», «достаточно прочный», «горячий» и т. п. термины, нужно указывать величины скорости, пределы прочности, температуры.

Таким образом, чтобы формула изобретения выполняла свои функции, к ней предъявляется ряд требований, в том числе полноты, общности, определенности и лаконичности.

Однако стремление к соблюдению требования общности ведет к потере определенности. Это противоречие частично разрешается построением многозвенной формулы.

В формуле изобретения можно указывать только те признаки, которые действительно принадлежат изобретению. Поэтому, составляя формулу, нельзя указывать, что из устройства исключен какой-либо элемент, из композиции - ингредиент, из способа - операция, прием, т. е. использовать негативную новизну.

Формула изобретения должна быть составлена с соблюдением требования единства. В ней должна содержаться не постановка задачи, а ее решение. Изобретение следует характеризовать признаками объекта, а не его свойствами.

# Структура формулы изобретения

Формула изобретения, как правило, состоит из следующих частей:

- ограничительной, включающей признаки, общие для предлагаемого объекта изобретения и прототипа;

- отличительной, включающей признаки, которые отличают объект изобретения от прототипа (т. е. новые признаки).

Ограничительная часть формулы изобретения отделяется от отличительной части словами «отличающийся (-ееся, -аяся) тем,  $YTO ...$ 

В ограничительную часть формулы изобретения включаются существенные признаки изобретения, имеющиеся как у заявляемого объекта изобретения, так и у объекта, выбранного в качестве прототипа. Эти признаки являются общими и известными. В эту часть формулы входит и название изобретения.

В отличительную часть формулы включаются новые существенные признаки объекта изобретения - существенные отличия от прототипа.

По структуре формула может быть однозвенной и многозвенной, в зависимости от вида объекта изобретения, например, рисунок 5.

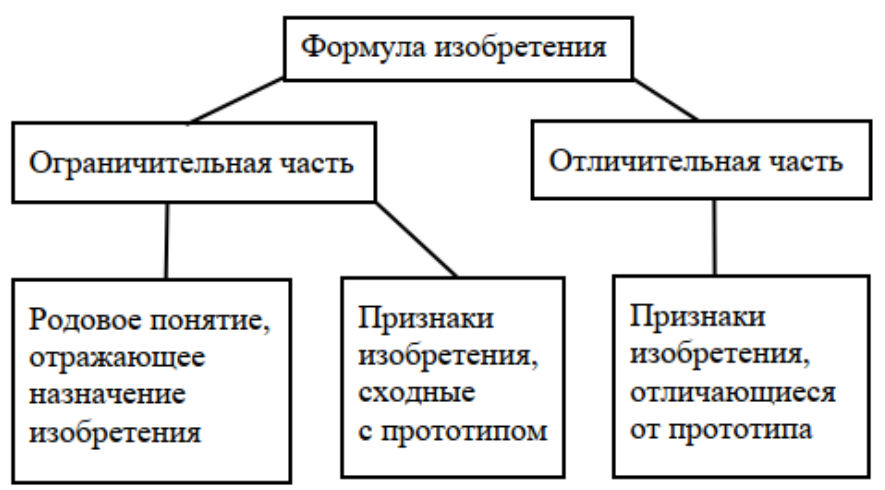

Рис. 5 Общая схема однозвенной формулы изобретения, имеющего аналог

Для занятий может быть использована литература [1-3] и исходные материалы из предыдущей лабораторной работы.

# Порядок выполнения лабораторной работы

На первом занятии выполняются задания по нижеследующим пунктам 1-3, на втором - по пункту 4.

1. Изучение структуры однозвенной и многозвенной формулы. Следует выяснить, в каких случаях применяется однозвенная и многозвенная формула и особенности их изложения.
2. Выбор вида формулы для конкретного технического решения. Следует выбрать и обосновать вид формулы для предполагаемого изобретения, выбранного на предыдущей лабораторной работе.

3. Составление однозвенной формулы изобретения. Следует составить формулу в соответствии с требованиями к ней, произвести ее редактирование для достижения увеличения объема прав.

4. Составление многозвенной формулы изобретения. Следует однозвенную формулу преобразовать в многозвенную, путем добавления зависимых пунктов.

Пример 1. Однозвенная формула изобретения. СПОСОБ РУДНЫХ ДЕГАЗАЦИИ **ГАЗОНОСНЫХ** И **УГОЛЬНЫХ** МЕСТОРОЖДЕНИЙ ПРИ **РАЗРАБОТКЕ** ПОЛЕЗНОГО ИСКОПАЕМОГО. Патент RU 2394159 C1

Формула изобретения:

Способ дегазации газоносных рудных и угольных месторождений при разработке полезного ископаемого шахтным способом, включающий бурение криволинейно-спиральных и радиальных скважин в дегазируемом массиве, герметизацию устья скважин с обсаживанием их перфорированной трубой, принудительным отбором из них метана посредством дополнительных средств откачки газовой смеси и транспортировки ее с использованием гофрированной герметичной оболочки переменной емкости до центральной вакуумной станции посредством основного дегазационного трубопровода, отличающийся тем, что при бурении пространственно ориентированных скважин турбинным методом дополнительные средств откачки газовой смеси используются как промывочный агрегат с разрыхлением и динамическим воздействием на призабойный участок каждой скважины куста, а после формирования устья куста скважин и ротации трактов нагнетания и всасывания дополнительные средства откачки используются как средство интенсификации отсоса и транспортировки высококонцентрированной метановой смеси до центральной перекачивающей станции.

2. Многозвенная изобретения. Пример формула КАНАТНЫЙ АНКЕР. Патент RU 2407895C1

Формула изобретения:

1. Канатный анкер, состоящий из скрученных прядей проволок каната, муфты для соединения концов прядей каната, ограничителей радиального перемещения проволок прядей каната в виде хомутов-втулок, между которыми имеются участки разъединения контактов прядей каната с жесткими вставками, отличающийся тем, что анкер выполнен с ограничителем перемещения не отвержденной закрепляющей смеси вниз по кольцевому зазору между анкером и стенками шпура, при этом ограничителем перемещения не отвержденной закрепляющей смеси является втулка из упругого материала, которую надевают на анкер, при этом внешний диаметр втулки принимают равным или больше диаметра шпура, диаметр осевого отверстия втулки принимают равным или меньше диаметра анкера, а расстояние от втулки до забоя шпура определяют из выражения  $S \ge d2\ln/(a2-b2)$ , где а - диаметр шпура, м; b - диаметр канатного анкера, м; d - диаметр ампулы, м; 1 - длина ампулы, м; n - число ампул в шпуре.

2. Канатный анкер по п.1, отличающийся тем, что ограничителем перемещения закрепляющей смеси является втулка из ре-ЗИНЫ.

#### Форма отчета по лабораторной работе

1. Краткий конспект материала, отражающую структуру однозвенной и многозвенной формулы.

2. Составленные и отредактированные однозвенная и многозвенная формула изобретения.

#### Контрольные вопросы

1. Какие требования предъявляются к формуле изобретения по ее оформлению?

2. Какие требования предъявляются к формуле изобретения по ее содержанию?

3. В каких случаях применяется многозвенная формула?

# **5. САМОСТОЯТЕЛЬНАЯ РАБОТА 1-4 неделя**

#### **5.1 Индивидуальное занятие № 1 Изучение структуры, функций и услуг Федерального института промышленной собственности**

Составить конспект в свободной форме, в котором приведена схема с отображением функций и услуг ФИПС. Для выполнения задания рекомендуется воспользоваться официальным сайтом ФИПСа [5]. Целью выполнения задания является получение навы-ков использования средств для получения сведений в области использования и защиты промышленной собственности, знаний функций и услуг ФИПСа.

Время на выполнение работы 2 час.

#### **Виды поиска информационно-поисковой системы ФИПС**

Изучение видов поиска официальных документов начинается с пункта *3 «Информационные патентные ресурсы Федерального института промышленной собственности и алгоритмы поиска официальных документов*» данных «Методических указаний …» (стр. 13), затем на официальном сайте ФИПС [5], входом в раздел «ПОИСК», далее «Поисковая система», «Информационно-поисковая система», ознакомится с инструкцией (Инструкция по работе с интернет ресурсами ФИПС. Реестры, Классификаторы). В Приложениях 2-4 на примерах показаны методики работы с патентными ресурсами.

Возможно осуществлять три вида (различных по принципам) поиска: логический, словарный и нечеткий. Используя справочные материала информационно-поисковой системы следует дать описание видов поиска, а также письменно ответить на вопросы:

1. Какие информационные ресурсы представлены в интернет-портале ФИПС, их возможности?

2. Что такое нормализация слов в ИПС?

3. Какие имеются виды логических операторов в ИПС?

Время на выполнение работы 4 час.

#### **Изучение раздела Международной патентной классификации, соответствующей направлению деятельности «Горное дело»**

Изучение производится с помощью официальной сайта ФИПС [5]. Следует использовать Международную патентную классификацию последней редакции, просмотреть «Руководство к МПК», содержание основных разделов и, в частности, относящихся к тематике «Горное дело». Для контроля выполнения самостоятельной работы следует в свободной форме представить разветвленную структуру рубрик МПК, относящихся к данной тематике. Выполнение задания необходимо для получения навыков информационного патентного поиска по интересующей теме и обзора патентных баз по профилю специальности (Приложение 2).

*Примеры* соответствия ключевых слов (терминов) изобретений подраздела «Горное дело» классификационным индексам основных групп/подгрупп МПК приведены в табл. 9.

Таблица 9

Соответствие ключевых слов (терминов) изобретений подраздела «Горное дело» классификационным индексам основных групп/

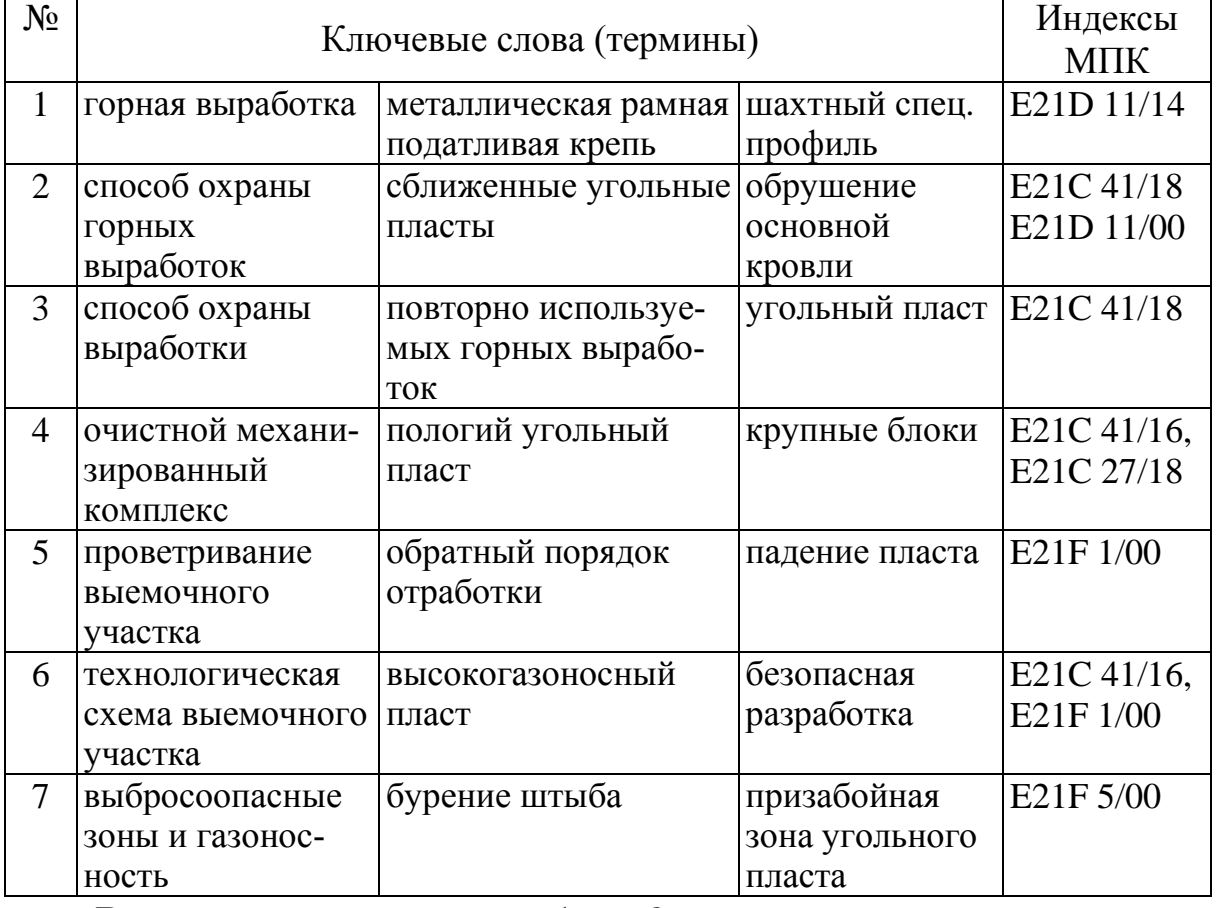

подгрупп МПК

Время на выполнение работы 2 часа.

# **Изучения средств патентного и информационного поиска в среде Internet по зарубежным источникам**

Производится тематический патентный поиск по теме, согласованной с преподавателем (варианты заданий в табл. 4), с целью опредения уровня техники. Выйти к зарубежным базам данных *esp@cenet*, через возможности сайта Роспатента [4] или  $\Phi$ ИПСа [5].

Для контроля выполнения самостоятельной работы следует в свободной форме представить отчет по патентному поиску, с указанием поисковых рубрик МПК, номеров документов и полным описанием по 2-3 изобретений или полезных моделей базы данных *esp@cenet* в виде копий соответствующих документов. Выполнение задания необходимо для получения навыков использования электронных поисковых системы, анализ содержания документов не производится.

Время на выполнение работы 2 час.

# **5.2 Индивидуальное занятие № 2 Выбор объекта предполагаемого изобретения**

Следует выбрать объект предполагаемого изобретения на основе собственного опыта, знаний объектов техники; при выполнении научно-исследовательской работы; рекомендуется в качестве объекта изобретения выбрать известное устройство, новизна которого условная; приветствуется проявление творческой инициативы и решение изобретательской задачи с получением нового технического решения. Примеры заданий приведены в лабораторной работе № 1.

Рекомедуется консультироваться с преподавателем на практических занятиях, просмотреть Приложения 2-4 и использовать литературу [1-3].

Для контроля выполнения самостоятельной работы следует в свободной форме представить описание выбранного объекта изобретения, с эскизами и сформулированной изобретательской задачей. Выполнение задания необходимо для выполнения последующих заданий самостоятельной работы по патентному поиску и составлению формулы изобретения и полезной модели.

Время на выполнение работы 5 час.

# **5.3 Индивидуальное занятие № 3 Определение аналогов предполагаемого изобретения**

Производится тематический патентный поиск по заданной теме с целью выявления аналогов предполагаемого изобретения или полезной модели, на которое в дальнейшем будет составляться формула изобретения или полезной модели. Следует воспользоваться российскими базами данных [5], Приложениями 2-4. Патентный поиск может выполнятся в рамках научно-исследовательской работы при наличии у обучающегося научного руководителя, в этом случае тематика патентного поиска проходит согласование с научным руководителем и возможно выполнение задания группами по 2-3 студента.

Для контроля выполнения самостоятельной работы следует в свободной форме представить отчет по патентному поиску, с указанием поисковых рубрик МПК, номеров документов и полным описанием по 2-3 изобретений или полезных моделей базы данных РФ в виде копий соответствующих документов. Выполнение задания необходимо для получения навыков информационного патентного поиска по интересующей теме.

Время на выполнение работы 14 час.

## **5.4 Индивидуальное занятие № 4 Составление формулы на предполагаемое изобретение**

Необходимо составить однозвенную формулу изобретения с выделенной новизной. При составлении формулы требуется обеспечить наибольший объем прав в соответствии с выбранным прототипом. Полная методика составления формулы изобретения изложена в [4].

Ниже кратко изложены некоторые требования к составлению формулы изобретения и полезной модели:

**1.** *Формула изобретения* – это словесное описание изобретения с помощью совокупности признаков.

Формула изобретения или полезной модели является наиболее важной частью заявки на патент, поскольку именно она определяет объект, на который будет действовать правовая охрана.

#### **2.** *Состав патентной формулы*

2.1 Формула описывается с помощью признаков – характеристик патентуемого объекта.

Для описания разных видов объектов (способ, устройство, вещество и т. д.) предусмотрены различные признаки.

Для *способа* это может быть:

– наличие какого-либо действия (операции) или нескольких действий;

– последовательность выполнения действий;

– условия проведения действий (температура, давление, используемые устройства и вещества и т. д.).

Для *устройства*:

– наличие элементов конструкции;

– наличие связи между элементами;

– характеристики элементов (форма, материал и т. д.);

– возможность выполнения элементами определенной функции (возможность перемещения, взаимодействия с другими элементами и т. д.).

Для *вещества*:

– качественный состав (композиции);

– количественный состав (массовые, объемные атомные %, части и т. д.);

– физические и химические характеристики вещества в целом (структура, вязкость, прочность и т. д.);

– характеристики компонентов вещества.

2.2 Пункты формулы:

Формула, как правило, состоит из *независимых (ограничительная часть)* и *зависимых (отличительная часть)* пунктов. В случае, когда формула описывает один объект, пункт 1 является независимым, а все остальные пункты – подчиненные ему зависимые (см. рис. 4).

Пункт формулы начинается с родового понятия характерис-тики, отражающей назначение заявляемого изобретения (полезной модели), например: «Способ бурения породы», «Устройство для локализации и подавления взрывов метано-газовоздушных смесей в горных выработках» и т. д.

К изложению текста пунктов формулы предъявляется ряд общих требований:

2.2.1 Пункт формулы составляется в одно предложение.

Допускается разделение частей пункта формулы точкой с запятой или новым абзанем.

2.2.2 Один пункт формулы должен описывать один объект.

Например, нельзя описывать в одном пункте способ и устройство.

2.2.3 Формула, как правило, должна состоять из ограничительной части, в которой описываются общие для заявляемого объекта и наиболее близкого аналога (прототипа) признаки, и отли-чительной части, которой указываются  $\mathbf{B}$ **ОТЛИЧИЯ** патентуемого объекта от данного аналога. Между данными частями указывается фраза «отличающийся тем, что». Для изобретения допускается составление формулы без разделения на ограничительную и отличительные части (во многих случаях это удобно для логического изложения текста). Для полезной модели формула может быть составлена без разделения только, если патентуемый объект не имеет аналогов.

2.2.4 Все признаки формулы должны быть ясными, нельзя использовать неопределенные термины, а также понятия, не являющиеся общепринятыми для конкретной области техники.

соблюдаться 2.2.5 формуле должно B единство терминологии, т. е. признак по всему тексту должен называться одинаково.

2.2.6 Нельзя заменять словесную характеристику объекта отсылкой на чертеж (рисунок).

2.2.7 В формуле описываются только средства для его достижения результата, а сам результат приводится в описании.

## 3. Независимый пункт формулы

Независимый пункт формулы определяет объем правовой охраны изобретения (полезной модели), т. е. является основой заявки.

При написании независимого пункта следует учитывать следующие основные принципы:

3.1 Чем меньше признаков в независимом пункте, тем шире правовая охрана, что лучше для будущего патента.

Следовательно, нужно стараться описать объект как можно более общими признаками (понятиями), чтобы заявитель имел максимальный объем прав на изобретение (полезную модель).

3.2 В независимом пункте формулы обязательно должны присутствовать признаки необходимые:

реализации – ДЛЯ назначения изобретения (полезной модели);

- для достижения указываемого в описании технического результата;

3.3 Совокупность признаков независимого пункта формулы должна обеспечивать объекту изобретения или полезной модели патентоспособность, т. е. охарактеризовать его таким образом, чтобы:

- разработка была новой (совокупность признаков формулы не известна из уровня техники);

- разработка изобретательский имела уровень (совокупность признаков не очевидна для специалиста из уровня техники) (применяется для изобретений);

- разработка имела промышленную применимость (изобретение или полезную модель возможно практически реализовать, так как оно описано в независимом пункте).

С учетом этих принципов при составлении независимого пункта формулы желательно стараться описать объект как можно меньшим количеством признаков, выраженных наиболее общим образом (для обеспечения широкой степени защиты), но при этом обязательно указать минимум признаков, необходимых для реализации основного назначения и достижения технического результата, признаки, обеспечивающие a также патентоспособность решения.

# 4. Зависимый пункт формулы

Зависимые пункты являются дополнением (развитием) независимого пункта и автоматические включают все его характеристики. пункты Зависимые раскрывают частные (необязательные) варианты реализации изобретения ИЛИ полезной модели. В частности, в указанных пунктах приводятся конкретную сведения, описывающие реализацию **V3ЛОВ**  устройства, конструкцию элементов, используемые материалы, конкретные режимы способов и т. д.

Время на выполнение работы 8 час.

## 5.5 Вопросы для самоконтроля, контроля текущей успеваемости

## Вопросы за 1-4 неделю обучения

1. Авторское свидетельство и патент. Сходство и различия?

2. Как определить имена авторов, патентообладателей, заявителей?

3. Какие имеются иерархические уровни в МПК?

результаты 4. Какие интеллектуальной деятельности являются техническим решением задачи?

5. В чем отличие изобретательской задачи от технической, инженерной, конструкторской задачи?

6. Какими признаками характеризуется устройство?

7. Какими признаками характеризуется способ?

8. Какими признаками характеризуется вещество?

9. По каким параметрам можно проводить поиск в ИПС?

каким параметрам можно проводить  $10.$   $\Pi$ <sub>0</sub> поиск в «открытых реестрах»?

11. В каких случаях для поиска следует выбирать ИПС, а в каких – «открытые реестры»?

12. Что такое нормализация слов в ИПС?

13. Зачем нужно использовать логические операторы при логическом виде поиска и как ими пользоваться?

## Вопросы за 5-8 неделю обучения

1. Имеются ли отличия в заявочных документах Ha изобретение и полезную модель?

МОГУТ виды графических материалов 2. Какие быть использованы для иллюстрации сущности изобретения?

3. Что является программой для ЭВМ согласно ГК РФ?

4. Что является базой данных согласно ГК РФ?

5. Как можно увеличить или уменьшить объем патентных прав?

6. Почему изменяется вероятность новизны при изменении содержания изобретения?

#### **Вопросы за 9-12 неделю обучения**

1. Что входит в уровень техники при оценивании новизны технического решения?

2. Чем различаются требования новизны изобретения и полезной модели?

3. Приведите примеры технических решений с наличием и отсутствием изобретательского уровня.

4. На каком основании техническое решение может быть признано имеющим промышленную применимость?

- 5. Что может являться признаком изобретения?
- 6. Как определить существенность признака изобретения?
- 7. Чем прототип отличается от других аналогов?

# **Вопросы за 13-17 неделю обучения**

1. Назначение исследований на патентную чистоту.

- 2. Глубина поиска на патентую чистоту.
- 3. Как определить объект поиска: целое или часть целого?

4. Какие требования предъявляются к формуле изобретения по ее оформлению?

5. Какие требования предъявляются к формуле изобретения по ее содержанию?

6. В каких случаях применяется многозвенная формула?

7. В чем заключается предназначение зависимых пунктов формулы?

8. Кто является лицензиаром и лицензиатом?

## **5.6 Контрольная работа**

## **«Проведение тематического патентного поиска с использованием электронных информационных ресурсов Федерального института промышленной собственности»** (заочная форма обучения)

**Цель работы**: получение навыков тематического патентного поиска по интересующей теме.

Задание студенту по контрольной работе приведено в табл. 13.

#### **Общие положения**

#### *Тематический патентный поиск*

Патентный поиск проводится с целью установления уровня технического решения, объема прав патентообладателя и условий их реализации, выявления прототипа решаемой задачи.

Наиболее распрастраненным видом патентного поиска является тематический. Его проводят обязательно для выявления изобретений, полезных моделей или промышленных образцов, имеющих отношение к исследуемому вопросу или разрабатываемой теме. Необходимость в такой информации, прежде всего, возникает при разработке новой техники или технологии и их соответствию требованиям мировых стандартов.

Определение соответствия разработанного технического решения (далее используем термин на примере предполагаемого изобретения) выполняется по требованиям:

1) Поиск на новизну. Цель – установление новизны изобретения или ее отсутствия в патентной заявке.

2) Поиск на патентоспособность или действительность патента. Цель – выявление документов, релевантных не только в отношении новизны, но и в отношении других критериев патентоспособности, например, наличия или отсутствия изобретательского шага (т. е. является или не является очевидным предполагаемое изобретение), достижения полезных результатов и технического прогресса.

3) Поиск на патентную частоту. Цель – найти патенты и опубликованные патентные заявки, права которых могли быть нарушены в случае промышленной реализации данного объекта, т. е. объект не должен подпадать под действие действующих патентов.

4) Информационный поиск. Цель – ознакомить пользователя информации с уровнем развития техники в конкретной области.

Патентный поиск во многих случаях ведут, пользуясь алфавитно-предметными указателями, которыми располагают фонды патентной и другой научно-технической информации.

Наиболее удобным и простым способом проведения патентных поисков в РФ является использование банка данных ФИПС.

Для осуществления патентного поиска необходимо сформулировать тематический запрос. В первую очередь, для этого следует с помощью различной справочной литературы определить координаты интересующей темы в соответствии с классификационным индексом МКИ.

Каждый технический объект, подлежащий поиску, должен быть четко сформулирован, т. е. определены ключевое слово или слова (технические термины), определяющие широко или более узко область техники, с которой тесно связан данный объект. Это позволит определить более точное место для объекта в МПК и выявлять аналоги и прототипы к предполагаемому изобретению.

#### *Информационные патентные ресурсы Федерального института промышленной собственности и алгоритмы поиска официальных документов*

База данных патентной информации РФ размещена на официальном сайте ФИПС [http://www1.fips.ru.](http://www1.fips.ru/) Информационные ресурсы интернет-портала ФИПС из меню «ПОИСК» содержат:

1. *Официальные публикации* (бюллетени: изобретения, полезные модели, промышленные образцы, товарные знаки, программы для ЭВМ и др.) по объектам интеллектуальной собственности;

2. *Классификации*: Международная Патентная Классификация (МПК); Международная Классификация Промышленных Образцов (МКПО), Международная Классификация Товаров и Услуг (МКТУ);

3. *Информационно-поисковая система* (ИПС) для отечественной документации по объектам интеллектуальной собственности;

4. *Открытые реестры* – структурированные списки документов по номеру регистрации или заявки по определенному объекту интеллектуальной собственности;

5. *Российский сегмент Интернет-сервиса Еspacenet* – русифицированный интерфейс поисковой базы данных системы Европейского патентного ведомства.

Для поиска информации в интернет-портале ФИПС на примере изобретений и патентов будем рассматривать доступные бесплатные документы из официальных ресурсов, МПК, инфор-

мационно-поисковой системы, открытых реестров. Выбор информационного ресурса из перечисленных зависит от наличия информации (критериев поиска) у пользователя об изобретении или патенте. Ниже приведены алгоритмы поиска официальных документов по указанным ресурсам:

Официальные публикации, рассматриваем подраздел 1. «Изобретения. Полезные модели». При выборе данного раздела отображается форма поиска официальных публикаций по изобретениям и полезным моделям. Пользователь задает критерии поиска в полях: «Номер документа», «Вид объекта», «Тип документа» в узком режиме поиска или с дополнительными критериями в расширенном режиме: «Дата регистрации», «Дата публикации», «Индекс рубрики МПК». В результате система отобразит количество и список найденных по запросу документов. Для открытия найденного документа в отдельном окне в формате PDF предназначена кнопка «Скачать PDF» (Приложение 2).

2. Международная патентная классификация (рассматриваем из числа действующих и предшествующих классификаций к настоящему времени)

По МПК можно определить классификационный индекс МПК для технического решения путем последовательного просмотра рубрик МПК: класса, подкласса, группы, подгруппы, соответствующих техническому решению.

Имеется возможность из рубрики класса через ссылку [поиск] выходить страницу «поиск официальных публикаций» (пункт 1) и далее проводить исследование документов (Приложение 2). Более удобным и быстрым способом определение индекса МПК для технического решения является поиск в базе данных ИПС.

Информационно-поисковая система  $\mathfrak{Z}$ . интернет-портала ФИПС предоставляет доступ в ограниченном объеме к бесплатным и полном объеме к платным базам данных на русском и английском языках.

Для изобретений поиск изобретений и патентов к ним (полезным моделям) в базах данных осуществляется с помощью запросов:

- По искомому термину (искомым терминам, ключевым словам) в названии и/или реферате, в т. ч. формуле изобретения;

- По данным из любого библиографического поля документа;

- По любому сочетанию терминов и/или библиографических данных.

Поля, наиболее часто используемые при поиске: основная область запроса; номер документа; название; классификационный признак (МПК); заявитель; автор; дата публикации; номер заявки.

При нажатии кнопки «ПОИСК» выводится список патентов, которые копируются, например, в Word, затем просматриваются и анализируются. При необходимости для просмотра можно по номеру патента войти в МПК и продолжать исследование.

Предоставляется получение помощи в виде «Ситуационная подсказка» через наведение курсора на соответствующее поле интерфейса ИПС или нажатием кнопки со знаком «?» (Приложение 3).

4. Открытые Реестры российских изобретений и заявок на изобретения

В реестрах патентов на изобретения, а также в реестре заявок на выдачу патента на изобретение (для опубликованных заявок) возможен поиск по:

- Номеру документа;

- Дате публикации бюллетеня;

- Индексу МПК.

ИПС и реестры содержат одинаковый набор охранных документов (Приложение 4).

В Приложениях 2-4 в соответствии с указанными выше информационными интернет-ресурсами ФИПС приведены алгоритмы поиска официальных документов на примере изобретений.

#### Порядок выполнения работы

Работа выполненяется на компьютере с выходом в Internet и состоит из шести пунктов в следующем порядке:

- 1. Определение темы и предмета патентного поиска.
- 2. Определение ключевых поисковых терминов.
- 3. Определение поисковых индексов МПК.

4. Поиск патентных документов по базам изобретений и полезных моделей в информационно-поисковой системе.

5. Проведение поиска по открытым реестрам.

6. Назначение и структура формулы изобретения.

В каждом пункте выполнения работы приведены примеры.

#### *1 Определение темы и предмета патентного поиска*

*Тема патентного поиска* – это определенная область знаний, деятельности, объекты и технологии и т. п., в которой существует проблема.

Примеры выбора темы патентного поиска: способы, устройства, инструменты для бурения горных пород; схемы и способы разработки пластовых и рудных месторождений; способы проходки и устройства для крепления выработок; проходческое и очистное оборудование, элементы конструкций конвейеров; схемы вентиляции, средства техники безопасности, способы управления горным давлением и т. д.

*Предмет патентного поиска* – это формулирование технической задачи, которую необходимо решить. В итоге формулирования – конкретное техническое решение.

Предмет патентного поиска определяется исходя из категории объекта техники, являющегося объектом исследования (устройство, способ или вещество), а также из конкретных задач патентных исследований.

Примеры выбора предмета патентного поиска:

1) Анкерная крепь для горных выработок и способ ее изготовления;

2) Способ предупреждения возникновения очагов самовозгорания угля в выработанном пространстве.

В контрольной работе варианты заданий студентам темы и предмета патентного поиска преподавателем задаются из табл. 13. При этом предмет патентного поиска в варианте задания рассматривается как творческое учебное техническое решение.

## *2 Определение ключевых поисковых терминов*

Ключевые поисковые термины – это слова, характеризующие сущность технического решения на предполагаемом изобретательском уровне. Термины определяются из алфавитнопредметных указателей, текстов и рефератов патентных документов и др. Ключевые термины (слова) необходимы для отнесения технического решения к соответствующим рубрикам (классу, подклассу) МПК.

Примеры составления ключевых поисковых терминов изобретений приведены в табл. 10.

Таблица 10

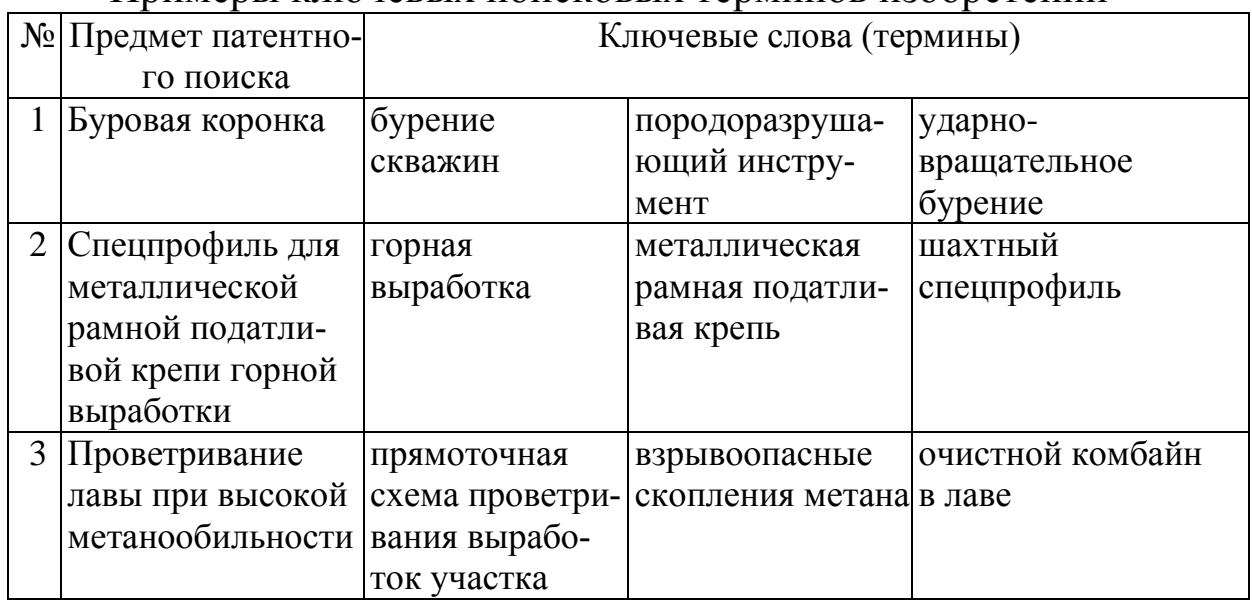

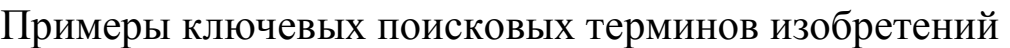

# *3 Определение поисковых индексов МПК*

Для каждого предмета патентного поиска с целью отнесения технического решения к конкретной области техники требуется определить классификационные рубрики по МПК (Приложение 3).

При определении индексов МПК для предмета патентного поиска необходимо воспользоваться классификатором (перечень классификаций промышленной собственности) сайта [5] и ознакомится с «Инструкцией по работе с интернет ресурсами ФИПС».

Заходим на [сайт](http://new.fips.ru/) [https://new.fips.ru](https://new.fips.ru/) ФИПС. В строке меню выбираем пункт «ПОИСК», после чего всплывает подменю, в котором имеется пункты: «*Поисковая система*», «*Классификации*», «*Интернет-ресурсы»*, «*Открытые реестры*», «*Российский сегмент Интернет-сервиса Espacenet*», «*Официальные публикации*», «*Patscape.ru*».

Рассмотрим вариант поиска индексов МПК через ресурсы: «Поисковая система».

В меню раздела «*Поисковая система*» для поиска документов в БД нажимаем на кнопку «Перейти к поиску». По умолчанию бесплатно доступен только ограниченный набор баз данных и ограниченный объѐм информации. Загружается страница «Выбор БД для поиска» с группами баз данных для поиска. Щелкаем по строке «Патентные документы РФ (рус)». Ставим галочки в трех строках российских изобретений, нажимаем кнопку «Перейти к поиску». Раскрывается страница «Поиск».

ПРИМЕР: вбиваем в окно «Основная область запроса» текст ключевых терминов, из табл. 10 первая строка: «бурение скважин, породоразрушающий инструмент, ударно-вращательное бурение» (рис. 6) для предмета патентного поиска «Буровая коронка».

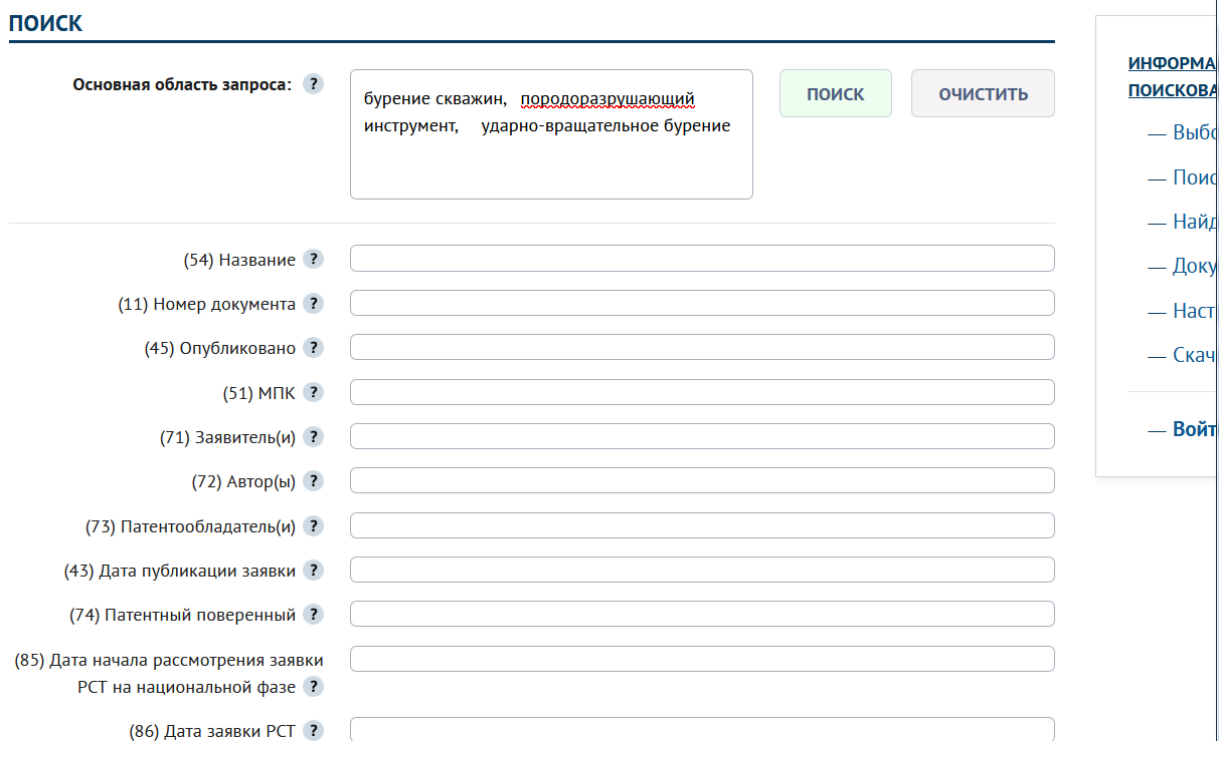

Рис. 6 Страница «поиск» ИПС с ключевыми словами в окне «Основная область запроса»

Нажимаем кнопку «Поиск», открывается страница ИПС «найденные документы» с количеством 55 документов.

Далее просматривая документы и сравнивая с предметом патентного поиска «Буровая коронка» (табл. 10) находим патенты-аналоги к техническому решению:

1) патент № [2682824,](https://new.fips.ru/registers-doc-view/fips_servlet?DB=RUPAT&DocNumber=2682824&TypeFile=html) название: Буровое долото для ударно вращательного бурения, индекс МПК [E21B 10/36](https://www1.fips.ru/publication-web/classification/mpk?view=detail&edition=2018&symbol=E21B)

2) патент № [2759137,](https://new.fips.ru/registers-doc-view/fips_servlet?DB=RUPAT&DocNumber=2759137&TypeFile=html) название: Буровая коронка, индекс МПК [E21B 10/38](https://www1.fips.ru/publication-web/classification/mpk?view=detail&edition=2018&symbol=E21B)

3) патент № [2201490,](https://new.fips.ru/registers-doc-view/fips_servlet?DB=RUPAT&DocNumber=2201490&TypeFile=html) название: Коронка для ударновращательного бурения, индекс МПК [E21B 10/36.](https://www1.fips.ru/publication-web/classification/mpk?view=detail&edition=2018&symbol=E21B)

*Вывод:* к предмету патентного поиска «Буровая коронка» по его ключевым словам «бурение скважин, породоразрушающий инструмент, ударно-вращательное бурение» (табл. 10) выбрано три российских документа. Ориентировочно его классификационные индексы МПК [E21B 10/36, E21B 10/38](https://www1.fips.ru/publication-web/classification/mpk?view=detail&edition=2018&symbol=E21B)

ПРИМЕРЫ определения поисковых индексов МПК для технических решений приведены в табл. 11.

Таблица 11

Примеры определения поисковых индексов МПК через ключевые слова для технических решений

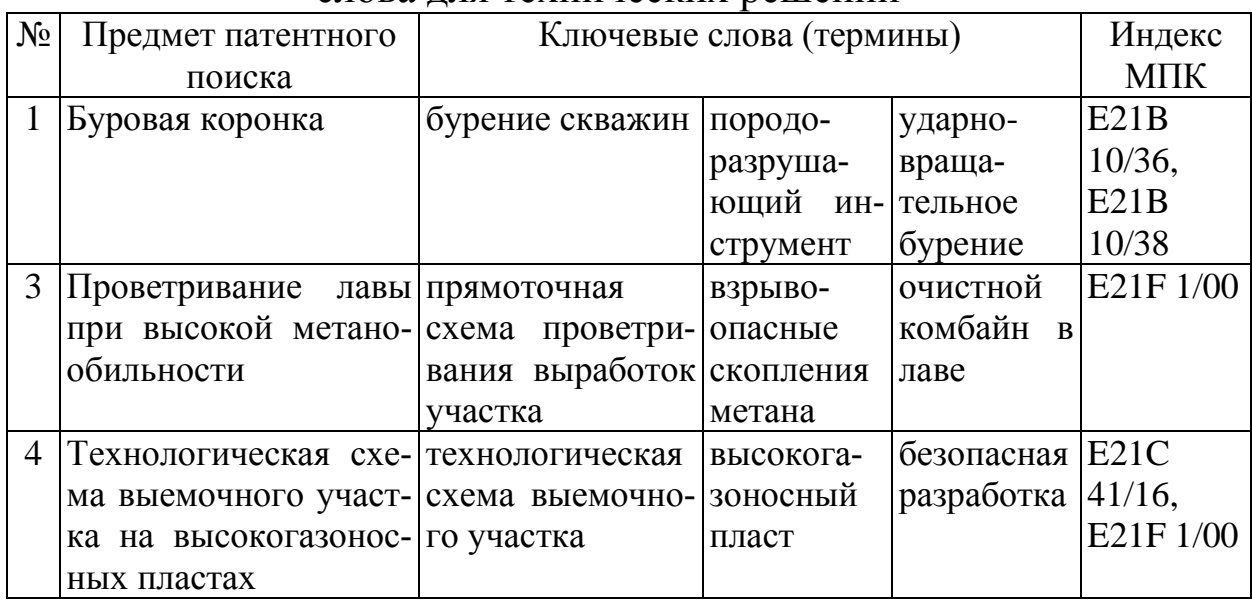

#### *4 Поиск патентных документов по базам изобретений и полезных моделей в информационно-поисковой системе*

4.1. Входим в информационно-поисковую систему (ИПС), открываем раздел «ПОИСК» на сайте ФИПСа, затем «Поисковая система» → клавишу «Перейти к поиску» и выбираем базу данных для поиска, нажав «Патентные документы РФ (рус.)», отметив «Рефераты российских изобретений» и «Формулы российских полезных моделей» (Приложении 3).

4.2. Выбираем вкладку «Поиск» или нажимаем кнопку «перейти к поиску», откроется страница «поиск» ИПС с библиографическими полями для запросов пользователя по опубликованным документам. По документу может быть опубликовано до 23 библиографических полей. Наиболее часто в запросах пользователей встречаются поля с названиями: номер документа; название; МПК; заявитель; автор; патентообладатель; дата публикации; номер заявки; основная область запроса.

При каждом названии библиографического поля стоит активный знак «?» (help), при открытии страницы которого, приведена инструкция по вводу запроса конкретного документа. Например, как используются при поиске в конкретном поле логические операторы: AND (И), OR (ИЛИ), NOT (НЕТ) и т. д.

В поле «Основная область запроса» вбиваются ключевые термины предмета патентного поиска, в другие поля – известные официальные данные документов. Использование логических операторов в полях запросов позволяет уточнить результаты поиска относительно сущности технического решения.

4.3 При нажатии кнопки «поиск» появляется страница результатов поиска «найденные документы», в которых могут быть документы, отвечающие теме и предмету поиска пользователя.

Студенту ознакомиться с результатами поиска, которые выдаются в виде списка с гиперссылками на документы. Из документов, отвечающих теме поиска, выписать индекс МПК, номер регистрации, вид документа. Представить не менее трех документов (табл. 12).

Таблица 12

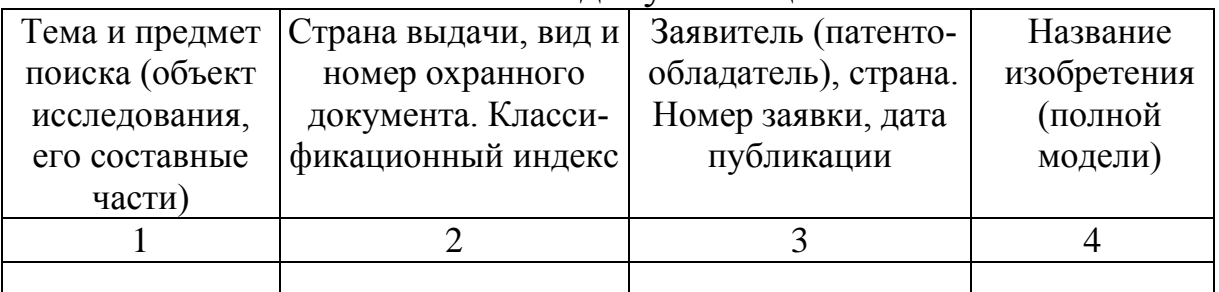

Патентная документация

## *5 Проведение поиска по открытым реестрам*

Поиск полнотекстовых документов по номеру регистрации, дате публикации и индексу МПК возможен в «открытых реестрах». Поиск по индексу МПК предоставляет доступ к полному содержанию рубрик. На главной странице на сайте ФИПСа [5] открываем ссылку «ПОИСК», затем «открытые реестры», далее «реестр изобретений» или «реестр полезных моделей», в зависимости от вида документа (Приложение 4),

5.1 Выбираем «параметр» - «номер регистрации», далее вводим числовое значение параметра и нажимаем кнопку «показать». Появившийся документ можно скопировать на пользовательский электронный носитель информации по гиперссылке. Указанные операции провести для трех документов (табл. 12).

странице «Найти документы» ПРИМЕР. Ha реестра изобретений РФ провести поиск: Выбираем в окне «Параметр»: Номер регистрации, вводим «Значение»: 2515649.

- Нажимаем кнопку «НАЙТИ»;

- Открывается страница с результатами поиска: титульная страница патента RU 2515649 C1.

5.2 Выбираем «параметр» - «индекс МПК», далее вводим значение параметра и нажимаем кнопку «показать». Появившийся список полнотекстовых документов изучаем на предмет соответствия документов теме и предмету патентного поиска.

# 6 Назначение и структура формулы изобретения

## Назначение формулы изобретения

Формула изобретения является единственным критерием для определения объема прав изобретения и краткой словесной характеристикой, выражающей техническую сущность изобретения. Формула изобретения имеет следующее назначение:

1. Кратко и четко выражать техническую сущность изобретения, т. е. совокупность его существенных признаков;

2. Определять границы изобретения, т. е. границы (объем) прав владельца патента на изобретение, установленных Законодательством РФ;

3. Служить средством отличия изобретения от других объектов или определения сходства для установления факта использования изобретения;

4. Давать краткую, но достаточную информацию соответствующим специалистам о прогрессе (новизна), достигаемом изобретением в области, к которой оно относится.

#### Структура формулы изобретения

Формула изобретения по структуре может быть однозвенной или многозвенной.

Однозвенная состоит:

- из одного пункта;

- применяется для характеристики одного изобретения совокупностью признаков, не имеющей развития или уточнения применительно к частным случаям его выполнения или использования.

Многозвенная:

- состоит из нескольких пунктов;

- применяется для характеристики одного изобретения с развитием и/или уточнением совокупности его признаков применительно к частным случаям выполнения (использования) изобретения;

- для характеристики группы изобретений.

Формула изобретения, как правило, состоит из 2-х частей:

- ограничительной, включающей признаки, общие для предлагаемого объекта изобретения и прототипа;

- отличительной, включающей признаки, которые отличают объект изобретения от прототипа (т. е. новые признаки).

Ограничительная часть формулы изобретения отделяется от отличительной части словами «отличающийся (-ееся, -аяся) тем,  $\Pi$   $\left( \ldots \right)$ 

В ограничительную часть формулы изобретения включаются существенные признаки изобретения, имеющиеся как у заявляемого объекта изобретения, так и у объекта, выбранного в качестве прототипа. Эти признаки являются общими и известными. В эту часть формулы входит и название изобретения.

В отличительную часть формулы включаются новые существенные признаки объекта изобретения - существенные отличия от прототипа.

Студенту для своего варианта предмета поиска из патентованалогов выбрать один патент с однозвенной и один патент с многозвенной формулами изобретения.

## *7 Структура и оформление контрольной работы*

*Структура работы*

7.1 *Титульный лист* – представлен в Приложении 5

7.2 На титульном листе записывается вариант задания предполагаемого изобретения по теме и предмету патентного поиска, согласованного с преподавателем.

7.3 *Определение ключевых поисковых терминов* – представить для предмета патентного поиска (технического решения предполагаемого изобретения) в виде табл.10 варианты ключевых поисковых терминов.

7.4 *Определение поисковых индексов МПК* – по интернетресурсам ФИПС с помощь ключевых поисковых терминов определить ориентировочные классификационные индексы основной группы/подгруппы МПК предмета патентного поиска и вставить в табл. 11.

7.5 *Поиск патентных документов:*

7.5.1 – с помощью информационных ресурсов ФИПС информационно-поисковой системы и открытым реестрам выполнить поиск патентов-аналогов (3-5 патентов) по базам изобретений для предмета поиска, заполнить табл. 12;

7.5.2 – для технического решения предполагаемого изобретения выбрать из аналогов прототип и представить его полное описсание с чертежами.

7.6 *Назначение и структура формулы изобретения* – из патентов-аналогов выбрать и представить в контрольной работе одну однозвенную и одну многозвенную формулы.

## *Оформление работы*

*К*онтрольная работа печатается на листах бумаги формата А4 шрифтом Times New Roman 16 пт с одинарным интервалом, в таблицах – допускается шрифтом 12 пт [10].

Написанная и сданная в срок контрольная работа, получивший положительную оценку, является необходимым условием для допуска студента к зачету.

#### **Вопросы для самоконтроля**

- 1. Авторское свидетельство и патент. Сходство и различия?
- 2. Назначение патентного поиска?

3. По каким параметрам проводят патентный поиск?

- 4. Что влияет на объем патентных прав изобретения?
- 5. Что может являться признаком изобретения?
- 6. Как определить существенность признака изобретения?
- 7. Чем прототип отличается от других аналогов?
- 8. Что может являться признаком изобретения?

9. Какую структуру имеет формула изобретения? Условия применения однозвенной и многозвенной формулы изобретений.

10. Какие информационные ресурсы представлены в интернет-портале ФИПС, их возможности?

#### **Варианты заданий**

Таблица 13

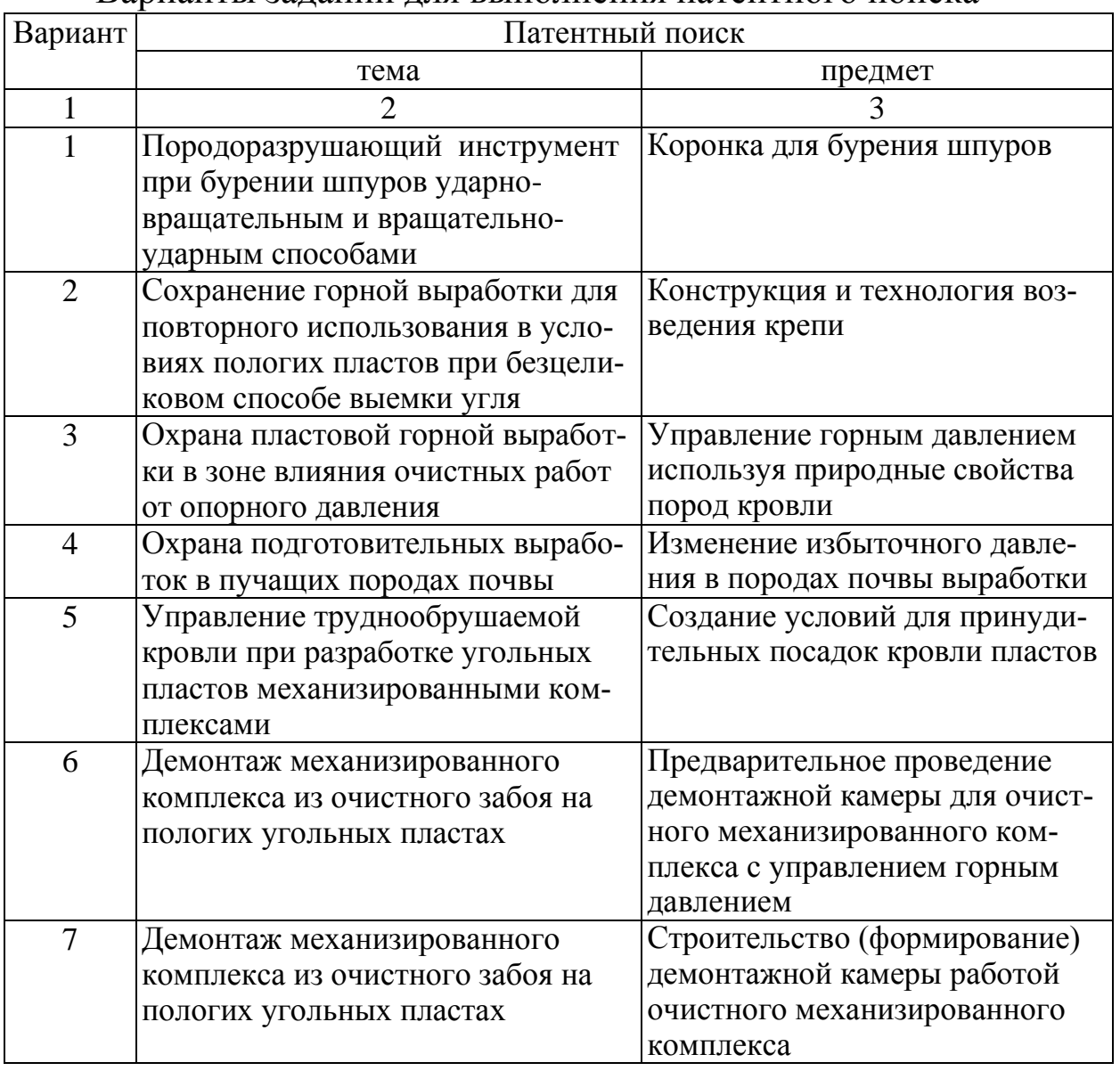

Варианты заданий для выполнения патентного поиска

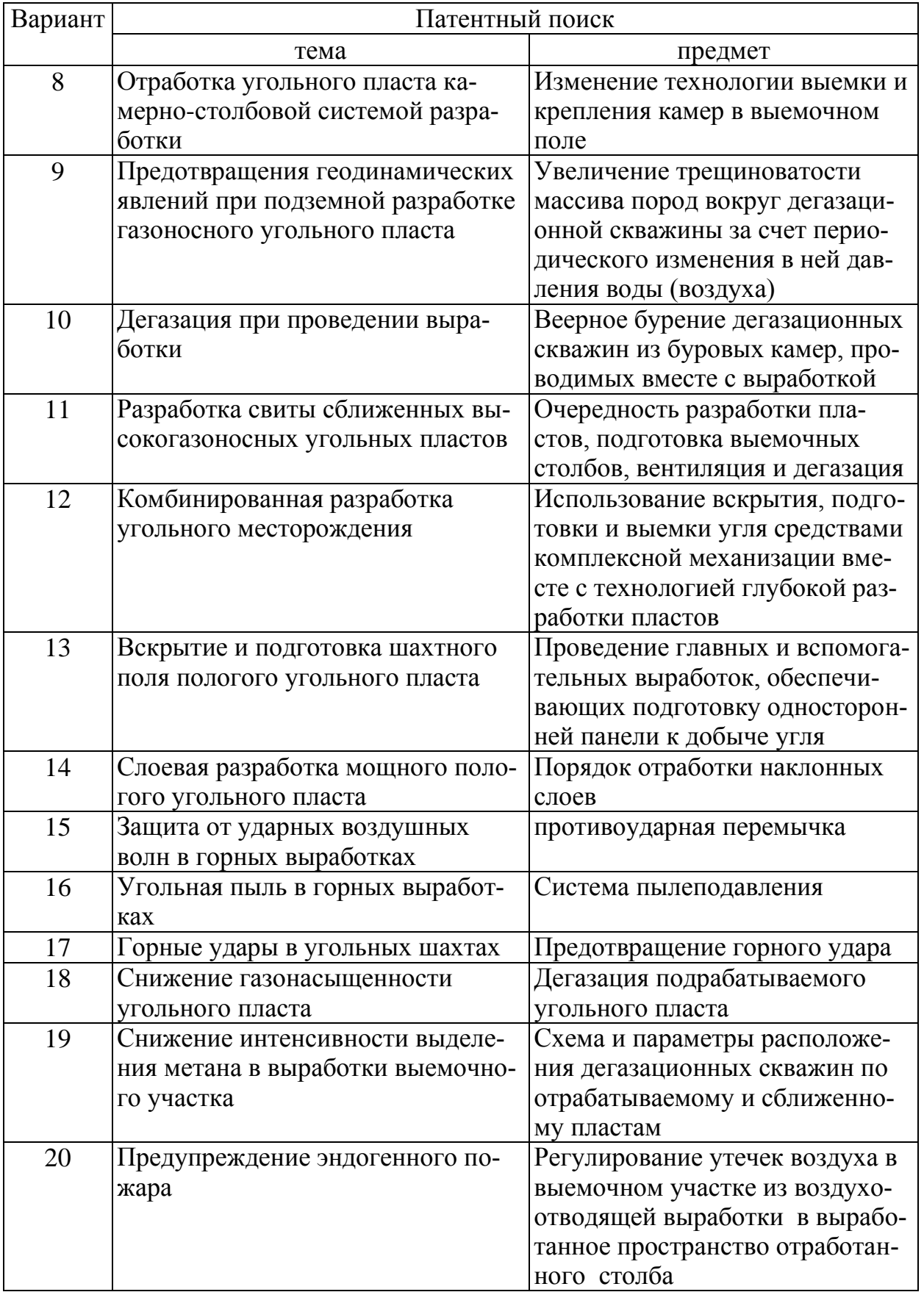

1. Основные этапы развития и современное состояние патентно-лицензионной деятельности в России. Специфика изобретательской деятельности в горном деле.

2. Патентное законодательство в России. Задачи правового регулирования отношений, связанных с выявлением, созданием, оформлением и использованием объектов интеллектуальной собственности.

3. Система органов государственной власти и негосударственных организаций, осуществляющих функции правой охраны и защиты в сфере интеллектуальной собственности.

4. Основные принципы построения системы патентной информации в России. Источники информации об изобретениях.

5. Патентная документация: общая характеристика, виды, назначение. Виды и особенности патентной документации. Государственный патентный фонд. Фонд патентной экспертизы.

6. Элементы полного описания изобретений. Международная классификация изобретений (МКИ). Международная классификация промышленных образцов (МКПО).

7. Цель, виды и структура проведения поиска патентной документации. Методы интенсификации патентного поиска.

8. Объекты изобретательского права. Изобретения. Предложения, не признаваемые изобретениями. Правовая охрана изобретений.

9. Объекты изобретательского права. Полезная модель, промышленный образец, товарный знак. Правовая охрана полезных моделей, промышленных образцов и товарных знаков.

10. Характеристика основных субъектов правовой охраны. Авторы и патентообладатели. Исключительное право на использование изобретения, полезной модели и промышленного образца.

11. Выявление изобретения. Объекты изобретения и их признаки. Процедура составления и подачи заявки на выдачу патента на изобретение.

12. Форма составления заявки на изобретение. Описание предполагаемого изобретения.

13. Формула изобретения; чертежи и реферат; оформление документов заявки на предполагаемое изобретение.

14. Особенности патентного законодательства за рубежом. Патентование российских изобретений за границей.

# **РЕКОМЕНДУЕМАЯ ЛИТЕРАТУРА**

1. Соснин, Э. А. Патентоведение : учебник и практикум для вузов / Э. А. Соснин, В. Ф. Канер. – Москва : Издательство Юрайт, 2022. – 384 с. – (Высшее образование). – ISBN 978-5-534- 09625-5. – Текст : электронный // Образовательная платформа Юрайт [сайт]. – URL: <https://urait.ru/bcode/494836> (дата обращения: 04.02.2022).

2. Богомолов, И. Д. Защита интеллектуальной собственности. Составление заявки для получения патента на изобретение : учебное пособие для технических вузов / И. Д. Богомолов, М. К. Хуснутдинов ; ГОУ ВПО «Кузбас. гос. техн. ун-т». – Кемерово : КузГТУ, 2007. – 114 с. – (Учебные пособия КузГТУ). – URL:

[http://library.kuzstu.ru/meto.php?n=90046&type=](http://library.kuzstu.ru/meto.php?n=90046&type)utchposob:common. – Текст : непосредственный электронный.

3. Шевелев, Ю. А. Патентоведение : учебное пособие для студентов специальности 130400.65 «Горное дело», специализации 130401.65 «Подземная разработка пластовых месторождений», 130406.65 «Обогащение полезных ископаемых» / Ю. А. Шевелев ; ФГБОУ ВПО «Кузбас. гос. техн. ун-т им. Т. Ф. Горбачева», Каф. разраб. месторождений полез. ископаемых подзем. способом. – Кемерово : КузГТУ, 2013. – 147 с. – URL: <http://library.kuzstu.ru/meto.php?n> (дата обращения: 04.02.2022). – Текст : электронный.

## **Список рекомендуемых Internet-ресурсов**

4. Федеральная служба по интеллектуальной собственности (Роспатент) – Режим доступа [http://www.rupto.ru](http://www.rupto.ru/)

5. Федеральное государственное бюджетное учреждение Федеральный институт промышленной собственности – Режим доступа [http://www1.fips.ru](http://www1.fips.ru/)

6. Российский сегмент Интернет-сервиса Еspacenet – Режим доступа

<https://www1.fips.ru/elektronnye-servisy/ru-espace-net/index.php>

# **Нормативная литература**

7. Гражданский кодекс Российской Федерации. Часть четвертая (принят Государственной Думой 24 ноября 2006 года, рег. № 230-ФЗ)

8. ГОСТ Р 55386-2012 Интеллектуальная собственность. Термины и определения

9. ГОСТ Р 15.011-96 Патентные исследования. Содержание и порядок проведения

10. ГОСТ 7.32-2017 Отчет о научно-исследовательской работе. Структура и правила оформления

# Приложение 1

#### Термины и определения

Автор - гражданин, творческим трудом которого создан результат интеллектуальной деятельности (изобретение, полезная модель, промышленный образец, программа для ЭВМ, база данных, произведение науки, литературы, искусства и др.).

Аналог технического решения - средство того же назначения, известное из сведений, ставших общедоступными до даты приоритета изобретения или полезной модели.

Аспект - точка зрения (сторона), с которой можно рассматривать техническую информацию, особенно информацию об изобретении, и в соответствии с которой данная информация может быть проклассифицирована (например, «категории объекта» являются возможными «аспектами» изобретения).

Изобретение - охраняемое техническое решение в любой области, относящееся к продукту (в частности, устройству, веществу, штамму микроорганизма, культуре клеток растений или животных) или способу (процессу осуществления действий над материальным объектом с помощью материальных средств), отвечающее требованиям (критериям, признакам) новизны, изобретательского уровня и промышленной применимости, дающее положительный эффект и квалифицированное таковым в установленном порядке государственным органом. Кратко, Изобретением считается техническое решение, относящееся к материальному объекту в любой области, будь то продукт, способ либо технология.

Изобретательская информация (в патентном документе) все новое и неочевидное в полном раскрытии объекта (например, в описании, чертежах, формуле), что представляет собой дополнение к уровню техники в данной области (например, решение изложенной проблемы). «Изобретательская информация» обычно определяется с помощью формулы патентного документа как ориентира.

Изобретательский уровень изобретения - условие патентоспособности, означающее, что изобретение явным образом не следует из уровня техники, который включает любые сведения,

ставшие общедоступными в мире до даты приоритета изобретения, и не является очевидным для специалистов в данной области.

Информационный поиск - анализ источников информации для определения уровня техники, в сравнении с которым осуществляется оценка новизны и изобретательского уровня заявленного предложения. Информационный поиск проводится по заявке, прошедшей формальную экспертизу с положительным результатом, при подаче соответствующего ходатайства заявителем или третьим лицом.

Ключевое слово - слово в тексте, способное в совокупности с другими ключевыми словами представлять текст. В информационном поиске совокупность слов помогают установить семантическое (смысловое) соответствие поискового запроса и поискового образа документа.

Объекты патентного права - охраняемые результаты (информация) интеллектуальной деятельности в научно-технической сфере, отвечающие установленным требованиям к изобретениям и полезным моделям, и результаты интеллектуальной деятельности в сфере художественного конструирования, отвечающие установленным требованиям к промышленным образцам.

Объект интеллектуальной собственности - промышленная собственность (изобретения, полезные модели, промышленные образцы, товарные знаки), программы для ЭВМ и базы данных, топологии интегральных микросхем, ноу-хау.

Объекты (технические) изобретений - (техническая) информация, которая описывает способы, продукты, устройства или материалы, которые являются новыми или неочевидными.

Патент - охранный документ, удостоверяющий исключительное право, авторство и приоритет изобретения, полезной модели, промышленного образца либо селекционного достижения.

Патентоведение - это наука, занимающаяся вопросами правовой охраны и защиты приоритета открытий и изобретений, поддерживая стройную непротиворечивую юридическую базу.

Патентные исследования - исследования технического уровня и тенденций развития объектов хозяйственной деятельности, их патентоспособности, патентной чистоты, конкурентоспособности (эффективности использования по назначению) на основе патентной и другой информации.

Патентный поиск - это часть патентных исследований, которая должна проводиться на ранних этапах создания инновационных решений и представляет выборку по фондам патентной документации для оценки охраноспособности изобретения, полезной модели, промышленного образца, а также выполняется для определения уровня техники - совокупности технических сведений, имеющих отношение к данному решению. Такой поиск может производиться по нескольким различным признакам: конструкция, функции устройства, способ, вещество, элементы, параметры, свойства и явления.

Патентные права - совокупность интеллектуальных прав на изобретения, полезные модели, промышленные образцы (эти три объекта объединяют под единым названием - «промышленная собственность»), селекционные достижения, в том числе исключительное (имущественное) право, право авторства, право на получение патента, право на вознаграждение за использование служебного изобретения, полезной модели или промышленного образца, служебного селекционного достижения.

Патентование - процесс оформления инноватором прав на интеллектуальную собственность. Запатентовать (предоставить патентную охрану от государства) изобретение можно при выполнении требований: 1) содержит патентоспособный объект; 2) является новым (требование новизны); 3) имеет изобретательский уровень; 4) промышленно применимо (требование полезности); 5) ясно и полно раскрыто в заявке на патент (требование в отношении раскрытия).

Нельзя получить патент на: 1) открытия, в какой бы области они не произошли; 2) различные теории; 3) математические методы; 4) обучающие программы и правила; 5) методики (как социальные, так и маркетинговые); 6) идеи, не связанные с техническим решением.

Понятие РОДОВОЕ - понятие, которое по объему является большим по отношению к какому-либо другому понятию - видовому. Формула изобретения должна содержать совокупность существенных признаков, в том числе родовое понятие, отражающее назначение изобретения.

**Предмет/объект изобретения** – означает некую часть изобретательской информации, которая сама по себе является новой или неочевидной.

**Признак (особенность)** – любое отличительное свойство предмета, например, его форма, назначение, способ его применения, любая его деталь или качество.

**Прототип технического решения** – аналог, совпадающий с изобретением по наибольшему количеству признаков.

**Уровень техники** – совокупность всех объектов техники, которая уже отнесена к общедоступным знаниям.

## Приложения 2

#### База данных «Международная патентная классификация»

МПК является средством достижения единообразного в международном масштабе классифицирования патентных документов, построена по функционально-отраслевому принципу и своей главной целью имеет создание эффективного инструмента поиска патентных документов ведомствами по интеллектуальной собственности и другими пользователями для установления новизны и оценки изобретательского шага или неочевидности раскрытия технических сведений в патентных заявках. МПК - основа для определения уровня техники в отдельных областях [5].

#### Структура индексов МПК

МПК охватывает все области знаний, объекты которых могут подлежать защите патентами на изобретение. МПК разделена на восемь разделов. Разделы - высший уровень иерархии классификации.

Индекс раздела – каждый раздел обозначен заглавной буквой латинского алфавита от А до Н. Примеры на рис. П2.1, рис.  $\Pi$ 2.

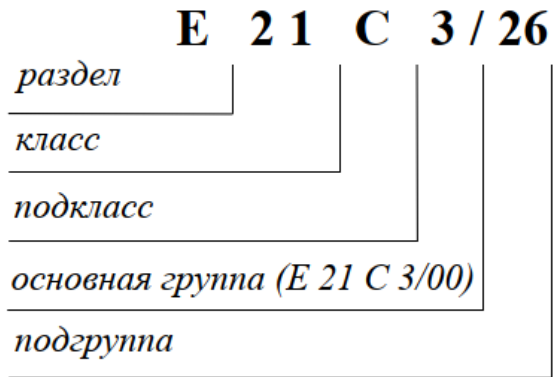

Рис. П2.1 Пример полного классификационного индекса МПК для подгруппы 26 раздела Е - строительство и горное дело

Заголовок раздела широко отражает его содержание. Разделы имеют следующие заголовки:

Раздел А - удовлетворение жизненных потребностей человека;

Раздел В - различные технологические процессы; транспортирование;

Раздел **С** – химия; металлургия;

Раздел **D** – текстиль; бумага;

Раздел **E** – строительство и горное дело;

Раздел **F** – машиностроение; освещение; отопление; оружие и боеприпасы; взрывные работы;

Раздел **G** – физика;

Раздел **H** – электричество.

Полный индекс классификации состоит из комбинации индексов, используемых для обозначения раздела, класса, подкласса и основной группы или подгруппы.

*Вывод*: МПК имеет иерархическое построение классификационного индекса: раздел; класс; подкласс; основная группа, подгруппа и т. д., из которых складывается полный классификационный индекс.

Каждый объект классификации состоит из индекса и описательной части. Индекс объекта (кроме разделов) состоит из соответствующего индекса предыдущего уровня и, добавленной к нему, буквы или числа. Описательная часть, как правило, состоит из заголовка объекта и краткого перечня относящейся к нему тематики или рубрик.

Пример добавления индексов до полного классификационного по разделу **А**:

**А** – *раздел*: Удовлетворение жизненных потребностей человека;

**A01** – *класс*: Сельское хозяйство; лесное хозяйство; животноводство; охота; отлов животных; рыболовство и рыбоводство;

**A01B** – *подкласс*: Обработка почвы в сельском и лесном хозяйствах; узлы, детали и принадлежности сельскохозяйственных машин и орудий вообще;

**A01B 1/00** – *основная группа*: Ручные орудия;

**A01B 1/02** – *подгруппа*: .заступы; лопаты.

Далее в каждой подгруппе находятся официальные документы: патенты, авторские свидетельства и т. д.

Пример полного классификационного индекса на титульном листе (рис.  $\Pi$ 2.3):

МПК A01B 1/02, номер документа RU 2096936 C1, ОПИСАНИЕ ИЗОБРЕТЕНИЯ К ПАТЕНТУ, название ЛОПАТА.

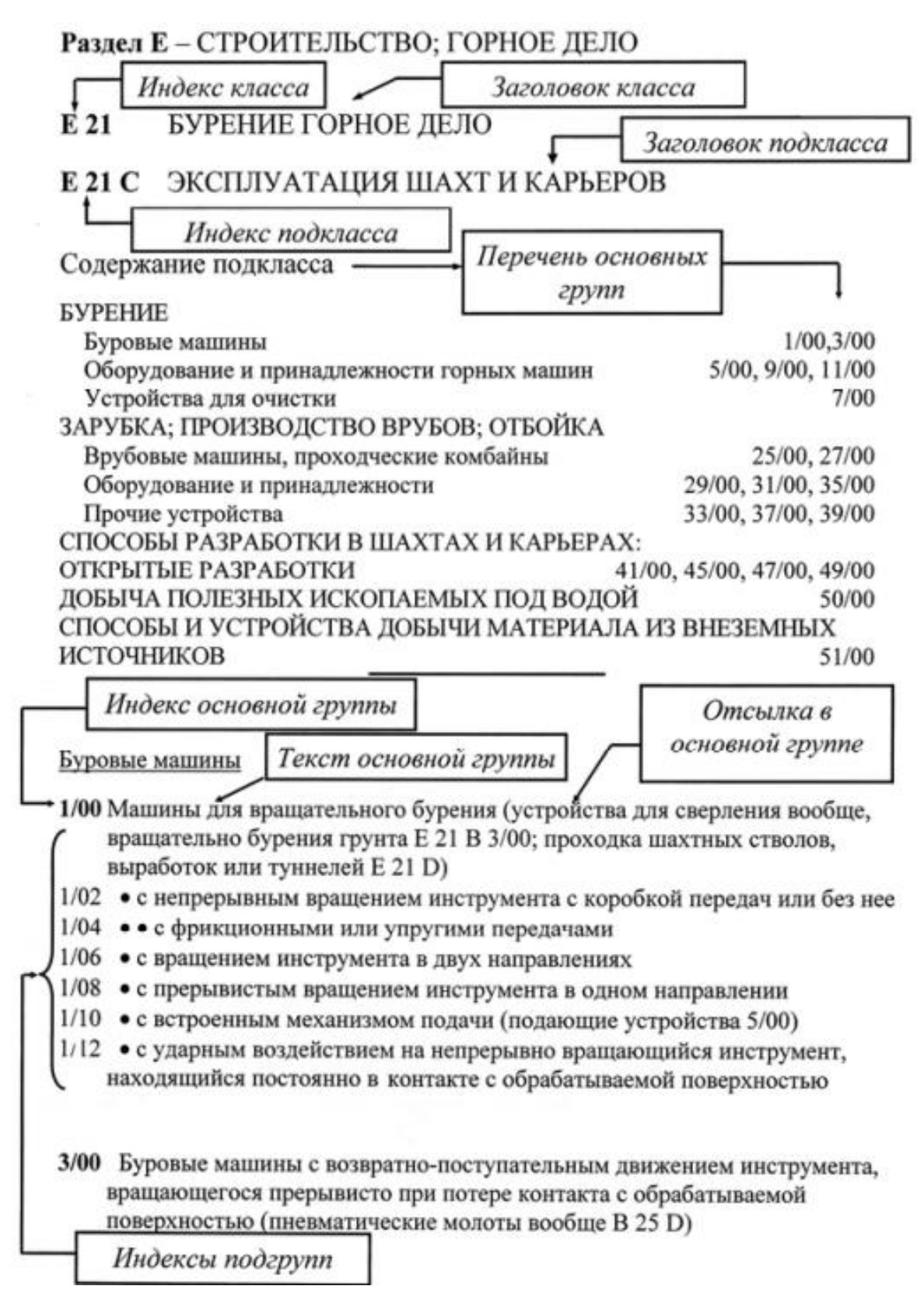

Рис. П2.2 Примеры элементов индекса в полном классификационном индексе по разделу Е МПК

РОССИЙСКАЯ ФЕДЕРАЦИЯ

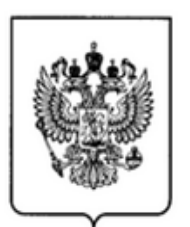

 $(51)$  MTIK **A01B 1/02** (1995.01)

 $^{(19)}$  RU  $^{(11)}$  2 096 936  $^{(13)}$  C1

ФЕДЕРАЛЬНАЯ СЛУЖБА ПО ИНТЕЛЛЕКТУАЛЬНОЙ СОБСТВЕННОСТИ, ПАТЕНТАМ И ТОВАРНЫМ ЗНАКАМ

#### (12) ОПИСАНИЕ ИЗОБРЕТЕНИЯ К ПАТЕНТУ

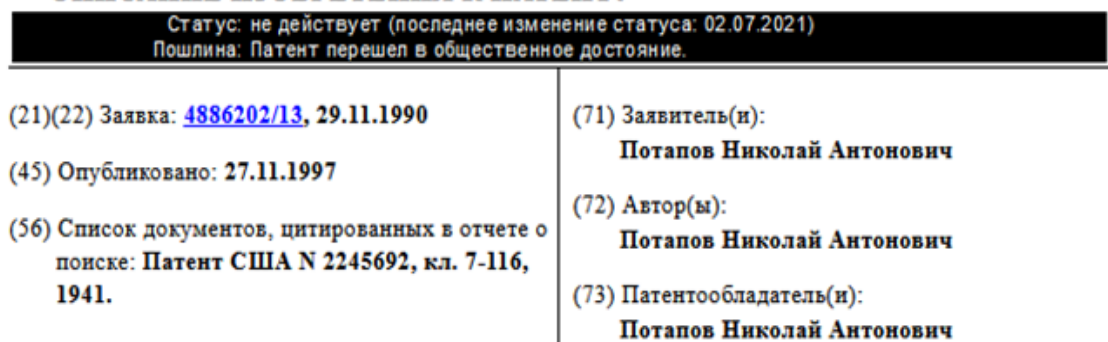

#### (54) ЛОПАТА

 $(57)$  Реферат: Использование: в сельском хозяйстве в качестве ручного орудия. Сущность

Рис. П2.3 Фрагмент первого листа описания изобретения к патенту

Для раздела Е подраздела « Горное дело» класса 21 выделены подклассы B, C, D, F. Индексы подклассов:

[E21B](https://www1.fips.ru/publication-web/classification/mpk?view=detail&edition=2021&symbol=E21B) Бурение грунта или горных пород

[E21C](https://www1.fips.ru/publication-web/classification/mpk?view=detail&edition=2021&symbol=E21C) Эксплуатация шахт и карьеров

[E21D](https://www1.fips.ru/publication-web/classification/mpk?view=detail&edition=2021&symbol=E21D) Шахтные стволы; туннели; выработки; подземные камеры большого объема

[E21F](https://www1.fips.ru/publication-web/classification/mpk?view=detail&edition=2021&symbol=E21F) Средства техники безопасности, транспорт, закладка выработанного пространства, оборудование для спасательных работ, вентиляция или дренаж рудников или туннелей.

Примеры деления подклассов [E21B](https://www1.fips.ru/publication-web/classification/mpk?view=detail&edition=2021&symbol=E21B) и [E21C](https://www1.fips.ru/publication-web/classification/mpk?view=detail&edition=2021&symbol=E21C) на основные группы изобретений приведены в табл. П2.1, табл. П2.2 и рис.  $\Pi2.4$ .
## Таблица П2.1

# Содержание подкласса E21В «Бурение грунта или горных пород» с делением на основные группы

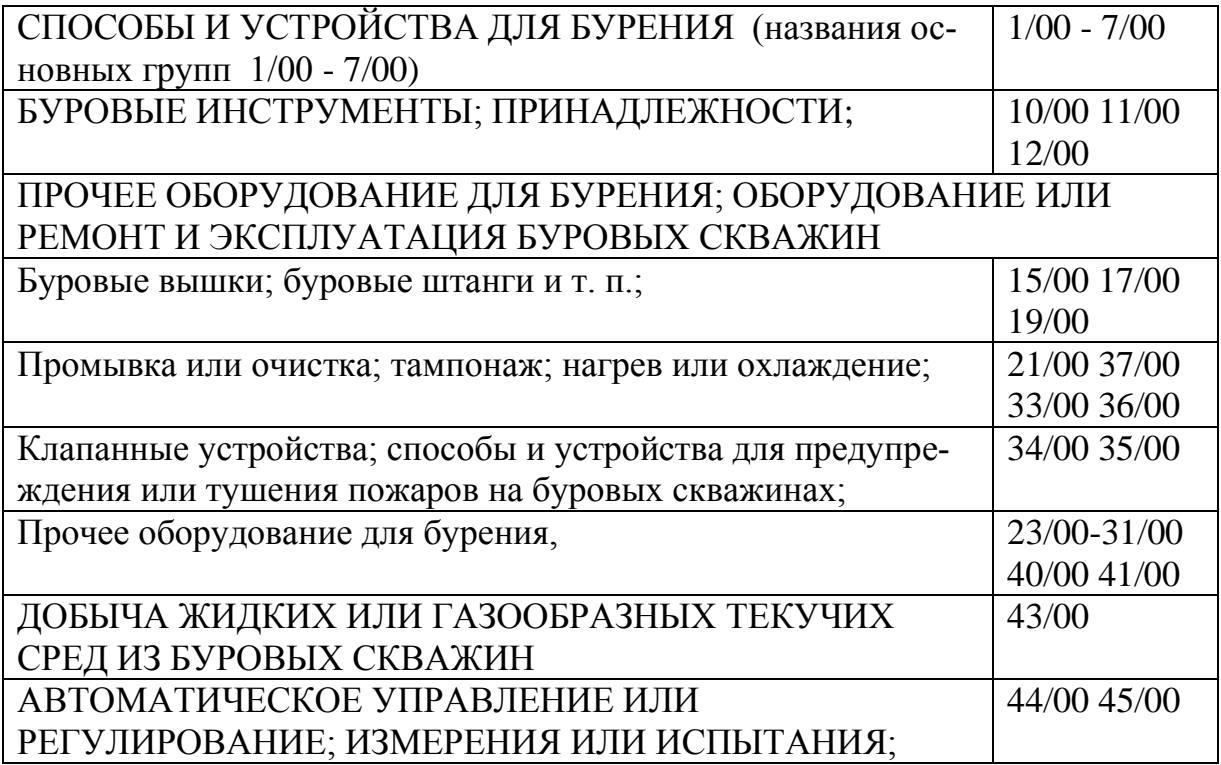

### Таблица П2.2

# Содержание подкласса E21C «Эксплуатация шахт и карьеров» с делением на основные группы

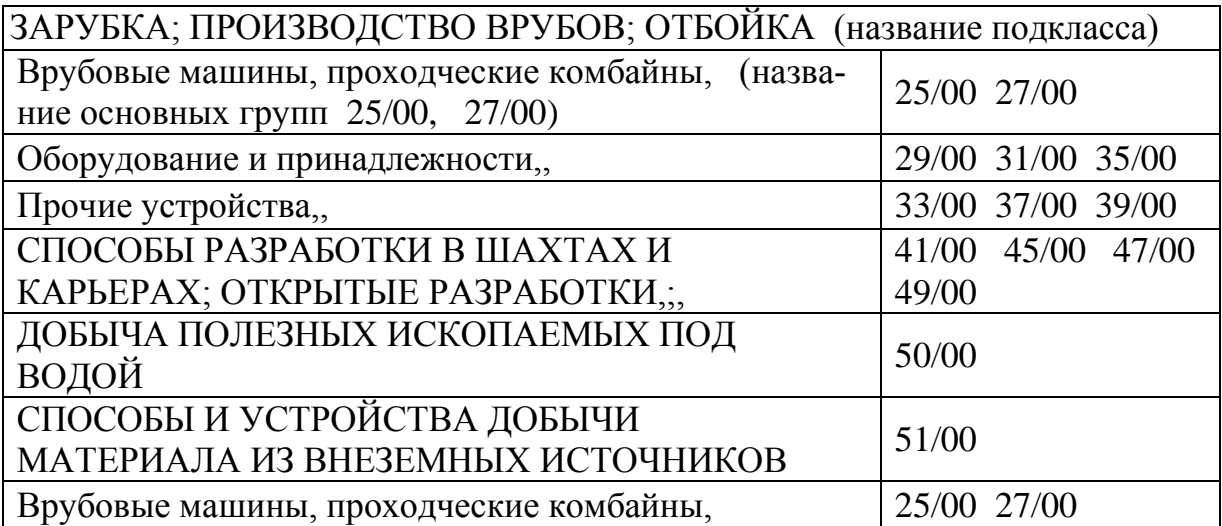

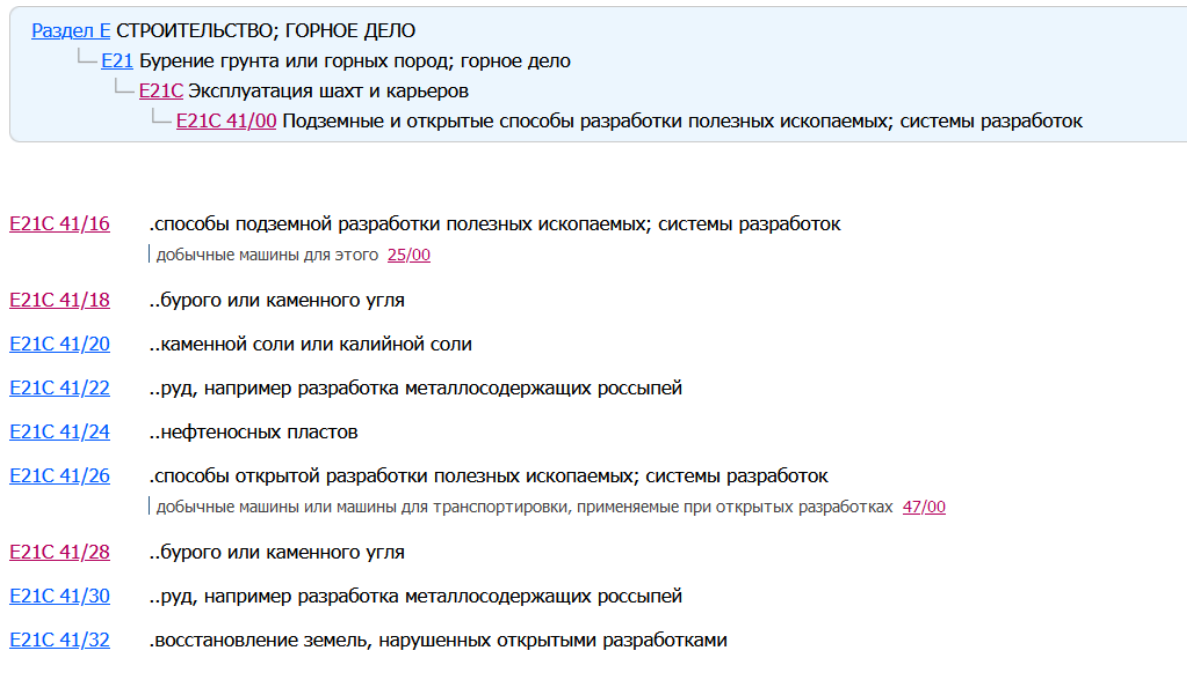

Рис. П2.4 Основная группа «Подземные и открытые способы полезных ископаемых; системы разработки» – E21C 41/40 и внутри ее подгруппы

*Пример 1*. Патент: Код МПК E21C41/00. Дата 06.02.2013. Патент № 2515649. «Способ комбинированной разработки вытянутых месторождений крутопадающих залежей»

Изобретение относится к горному делу, в частности к разработке полезных ископаемых открытым способом, и может быть использовано при отработке глубоких месторождений вытянутой формы в плане.

*Пример 2*: Код МПК E21C 41/18 – Подземные и открытые способы разработки полезных ископаемых; системы разработок бурого или каменного угля. Пример патента: Код МПК E21 C41/18. Дата 01.03.2013. Патент № 2516088. «Способ подземной разработки сближенных угольных пластов при высокой газоносности угля и массива вмещающих пород». Из реферата: Изобретение относится к горному делу и может быть использовано при подземной разработке сближенных угольных пластов на участках шахтных полей, осложненных дизъюнктивными геологическими нарушениями в условиях высокой газоносности угля и массива.

Аналогично делению код классов **[E21B](https://www1.fips.ru/publication-web/classification/mpk?view=detail&edition=2021&symbol=E21B)** «Бурение грунта или горных пород» и [E21C](https://www1.fips.ru/publication-web/classification/mpk?view=detail&edition=2021&symbol=E21C) «Эксплуатация шахт и карьеров» на основные группы выполняется с подклассами [E21D](https://www1.fips.ru/publication-web/classification/mpk?view=detail&edition=2021&symbol=E21D) «Шахтные стволы; туннели; выработки; подземные камеры большого объема» и [E21F](https://www1.fips.ru/publication-web/classification/mpk?view=detail&edition=2021&symbol=E21F) «Средства техники безопасности, транспорт, заклад-

ка выработанного пространства, оборудование для спасательных работ, вентиляция или дренаж рудников или туннелей».

*Пример 3*. Основная группа E21D 11/00 «Крепление туннелей, выработок и прочих подземных разработок», подгруппа E21D 11/18 с арочными элементами крепи. Выдан патент на изобретение № RU 2560008 C1, МПК E21D 11/18 (2006.01) «СПОСОБ КРЕПЛЕНИЯ ГОРНЫХ ВЫРАБОТОК НА УДАРООПАСНЫХ ПЛАСТАХ». Из реферата: Техническим результатом изобретения является повышение и обеспечение устойчивости выработки, пройденной по пласту, опасному по горным ударам, с целью минимизации последствий разрушения в случае горного удара.

## **Поиск в МПК**

- Открыть сайт ФИПС [http://www1.fips.ru](http://www1.fips.ru/) ;

Рассмотрим два варианта поиска патента в МПК:

1) известен индекс подгруппы и номер патента;

2) неизвестны официальные данные изобретения и патента. **ПРИМЕР** 

Вариант 1) По патенту известны, например, индекс E21D 11/18, номер патента 2560008. Найти данный документ.

На главной странице ФИПС выбрать Меню «ПОИСК» → раздел «Классификации» → «Международная патентная классификация» → «Международная патентная классификация 2021» → в окно «ИНДЕКС» вбиваем известный индекс подгруппы патента (если известен и выходим на описание патента, например, E21D 11/18. Кликнем кнопку «НАЙТИ». Появится страница основной подгруппы E21D 11/00 Крепление туннелей и т. д. с данной подгруппой (рис. П2.4) → в строке E21D 11/18 [иск] [поиск] кликнем активное слово [поиск], появится страница «поиск официальных публикаций» (рис. П2.5) со списком ниже найденных документов. Если в списке документов много, то заполняются пустые окна известной информацией: Номер документа (патента), Тип документа, Вид объекта и т. д. Нажимается кнопка «НАЙТИ» и появляется запрашиваемый документ. Далее нажать кнопку «Скачать PDF» и исследовать найденный документ.

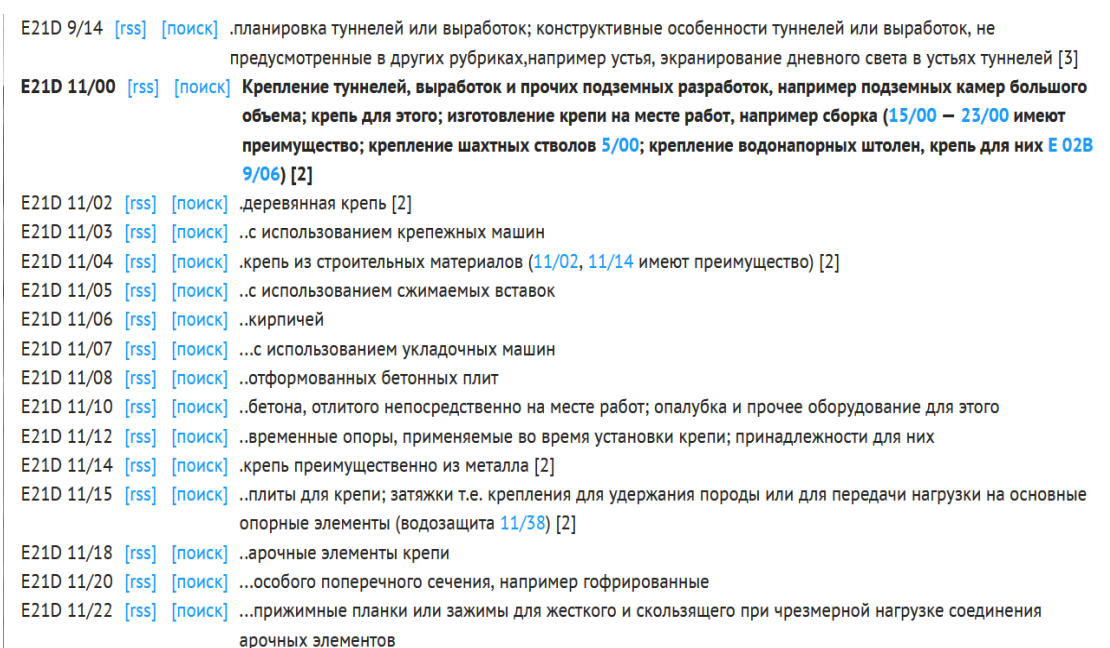

#### Рис. П2.4 Страница основной подгруппы E21D 11/00 «Крепление туннелей, …» с подгруппой E21D 11/18

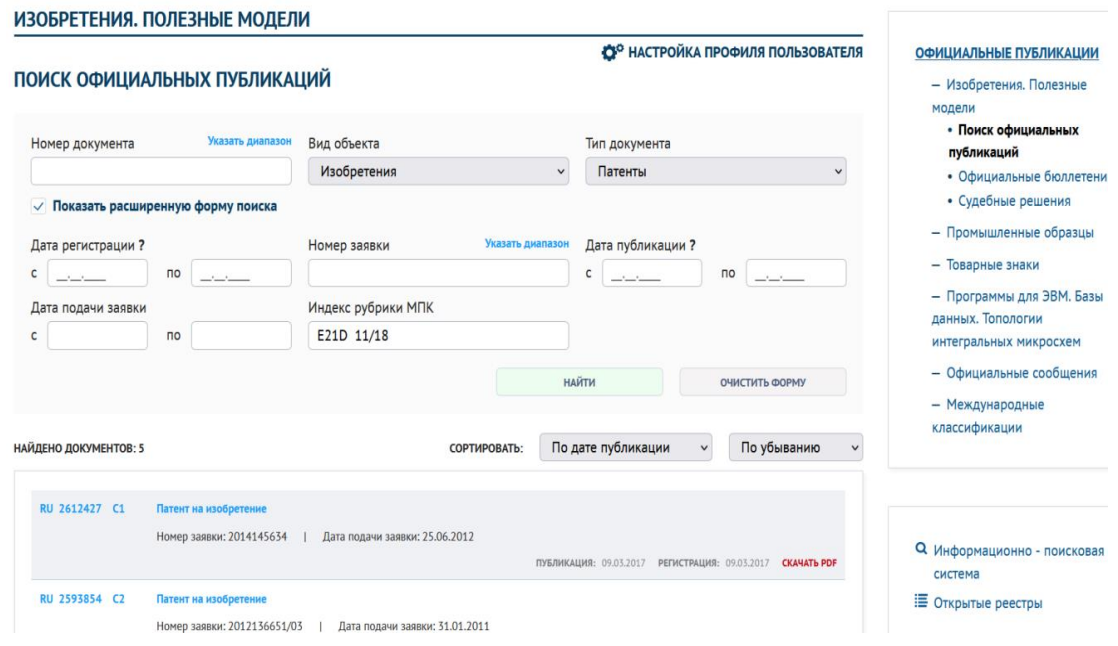

Рис. П2.5 Страница «поиск официальных публикаций» МПК

Вариант 2) неизвестны официальные данные изобретения и патента. Здесь поиск индекса МПК для новых технических решений, аналогов и т. д. осуществляют с помощью Алфавитнопредметного указателя, Информационно-поисковой системы, бюллетеней и публикаций. Также классификационный индекс МПК можно определить путем последовательного просмотра рубрик МПК: класса, подкласса, группы, подгруппы.

## **Приложение 3**

### **Информационно-поисковая система Поиск в ИПС**

В ИПС возможен поиск по изобретениям, рефератам патентных документов на русском и английском языках, перспективным изобретениям, полезным моделям, товарным знакам, наименованиям мест происхождения товаров, промышленным образцам, классификаторам и документам из последних бюллетеней. ИПС предоставляет поиск по бесплатным и платным БД.

Документ в БД ИПС представлен в виде тела документа и библиографических данных. Тело документа для изобретений и полезных моделей – это описание, реферат, формула.

В зависимости от формулировки запроса поиск происходит в теле документа и /или в одном или нескольких библиографических полях. Термины, введенные в поле «Основная область запроса» ИПС ищет в теле документов. Термины, введенные в библиографическое поле, ищутся в соответствующей части библиографии.

Страница «Поиск» содержит несколько окон для ввода терминов запроса, в которые вставляются ключевые слова, название темы, индекс МПК, автор и т. п. *Поиск предоставляется наличии имеющейся информации:*

– по искомому термину (терминам) в названии и/или реферате (формуле для полезных моделей);

– по данным из любого библиографического поля документа;

– по любому сочетанию терминов и/или библиографических данных.

После ввода терминов в поля запроса кликнуть кнопку «Поиск». Откроется страница «Найденные документы».

## **ПРИМЕР**

– Открыть сайт ФИПС [http://www1.fips.ru;](http://www1.fips.ru/)

– На главной странице сайта кликнуть мышкой по окну электронный сервис ИНФОРМАЦИОННО-ПОИСКОВАЯ СИСТЕМА. Откроется страница сайта ПОИСКОВАЯ СИСТЕМА;

– Для входа в ИПС для проведения бесплатных поисков необходимо использовать кнопку «Перейти к поиску». Откроется страница «Выбор БД для поиска»; Платным пользователям для проведения поиска в доступных им БД необходимо после перехода в ИПС воспользоваться ссылкой «Войти» и далее по платному паролю. Этот вариант поиска не рассматриваем.

– На данной странице кликнуть по БД «ПАТЕНТНЫЕ ДОКУМЕНТЫ РФ (РУС)», отметить галочками 3 группы изобретений, кликнуть клавишу «ПЕРЕЙТИ К ПОИСКУ». Откроется страница «ПОИСК», которая имеет до 23 окон для ввода терминов запроса поиска патентных документов. В окно «Основная область запроса» вбиваются термины (ключевые слова), в строки окон – известная информация по библиографическим данным документов.

При каждом названии библиографического поля стоит активный знак «?» (help), при открытии страницы которого, приведена инструкция по вводу запроса конкретного документа. Например, как используются при поиске в конкретном поле логические операторы: AND (И), OR (ИЛИ), NOT (НЕТ) и т. д.

В поле «Основная область запроса» вбиваются ключевые термины предмета патентного поиска, в другие поля – известные официальные данные документов. Использование логических операторов в полях запросов позволяет уточнить результаты поиска относительно сущности технического решения.

Здесь правило: чем больше вбивается информации, тем более сужается область поиска. Например, в поле «Основная область запроса» вставим текст: «Способ разработки пологого угольного пласта». Кликнем клавишу «ПОИСК». Откроется страница «Найденные документы» с общим объемом найденных документов 517 (рис. П3.1). Если по запросу дополнительно введем в строку № 51 индекс подгруппы МПК E21C41/18 (рис П3.2). Кликнуть кнопку «ПОИСК». Количество найденных документов ссужается до 231.

Главная / Поиск / Поисковая система / Найденные документы

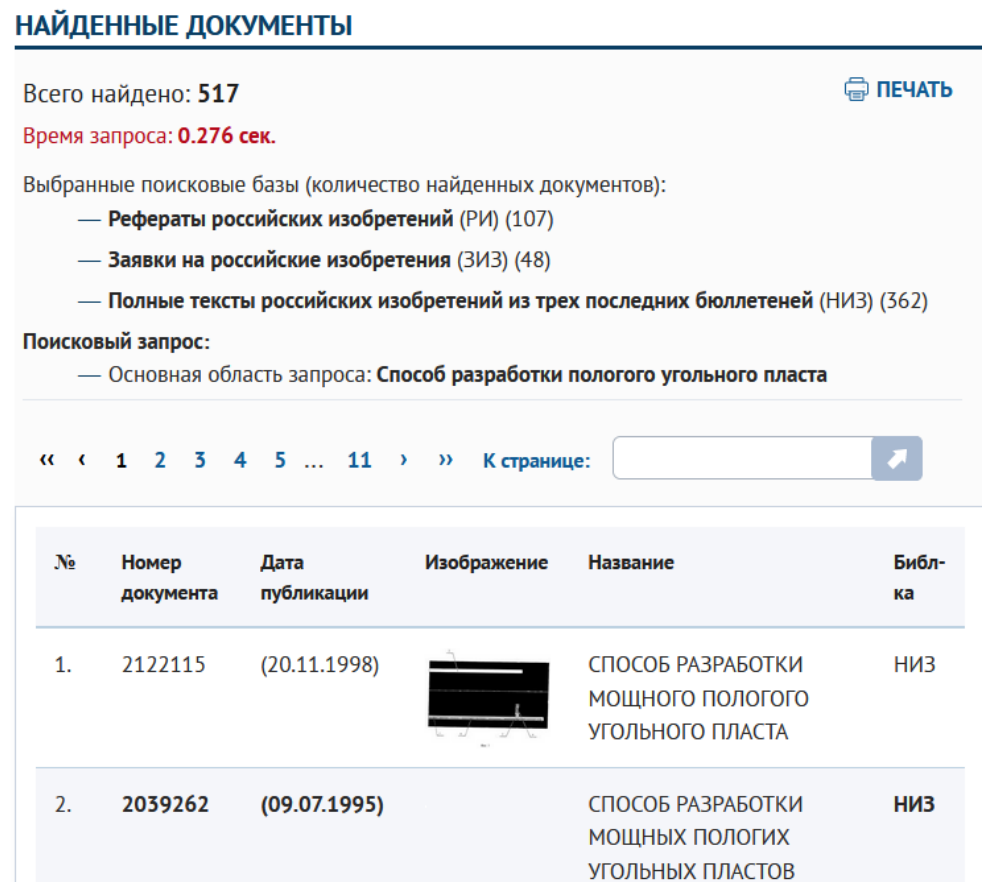

Рис. П3.1. Фрагмент страницы «Найденные документы» с количеством 517 найденных документов

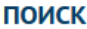

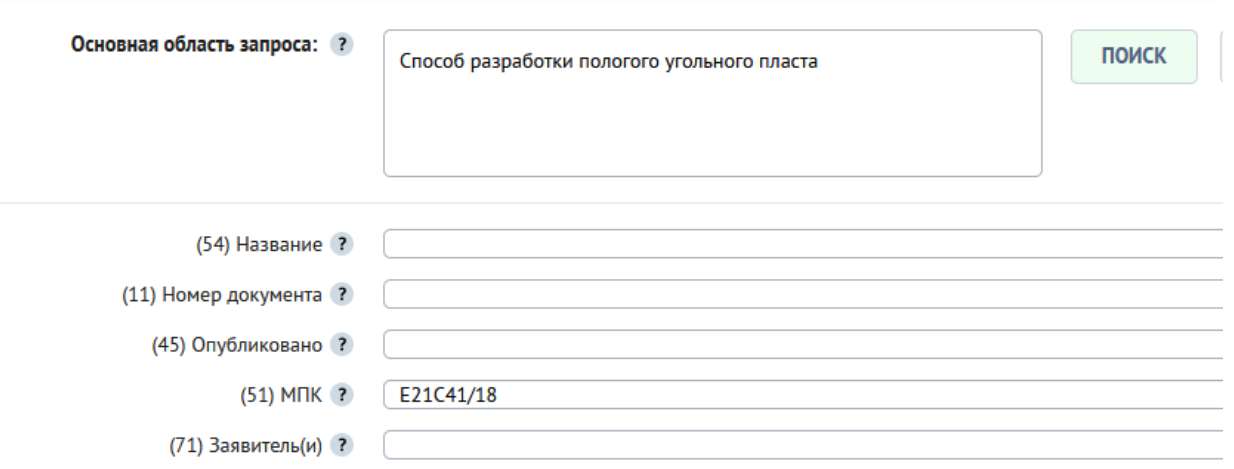

Рис. П3.2 Фрагмент страницы «поиск» для примера с дополнительным индексом подгруппы МПК ссужает область поиска до 231 найденного документа

РОССИЙСКАЯ ФЕЛЕРАЦИЯ

#### $^{(19)}$  RU  $^{(11)}$  2 122 115  $^{(13)}$  C1

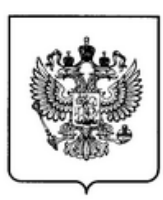

ФЕЛЕРАЛЬНАЯ СЛУЖБА ПО ИНТЕЛЛЕКТУАЛЬНОЙ СОБСТВЕННОСТИ, ПАТЕНТАМ И ТОВАРНЫМ ЗНАКАМ  $(51)$  MITK

E21C 41/18 (1995.01)

#### (12) ОПИСАНИЕ ИЗОБРЕТЕНИЯ К ПАТЕНТУ

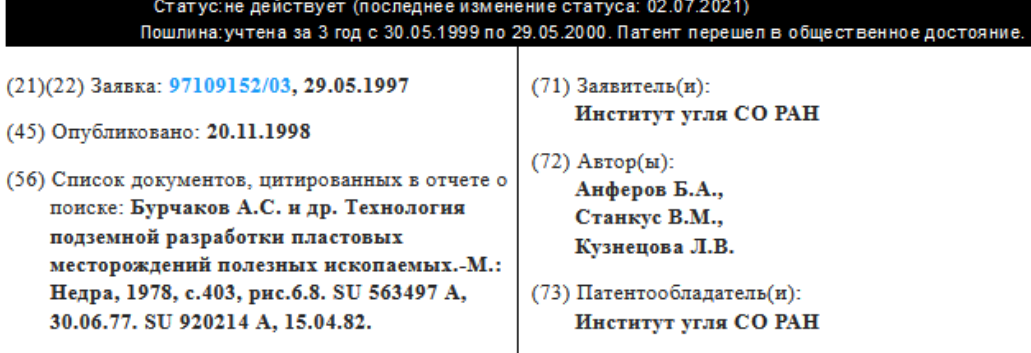

#### (54) СПОСОБ РАЗРАБОТКИ МОЩНОГО ПОЛОГОГО УГОЛЬНОГО ПЛАСТА

#### $(57)$  Реферат:

**Contract Contract** 

Способ предназначен для добычи полезных ископаемых из пластовых месторождений по системе разработки длинными столбами по простиранию. Способ разработки мощного пологого угольного пласта, при котором выемочное поле подготавливают длинными столбами по простиранию, при этом конвейерный штрек сооружают длиннее вентиляционного на длину лавы. В конвейерном штреке монтируют ленточный конвейер, телескопическую часть которого располагают за узлом сопряжения лавы со штреком. Выемку угля осуществляют очистным комбайном фронтального действия, который двигаясь к вентиляционному штреку, ает нижнюю пачку угля и вытягивает конвейерную ленту из телескопической терез узел отклонения ленты, расположенный на сопряжении лавы со штреком, **The Contract of the Contract of the Contract of the Contract of the Contract of the Contract of the Contract o** <sub>ния</sub> - гом осуществляют крепление потолочины анкерами, двигаясь в обратном направлении-вынимает пачку угля, верхнюю, и разрушает анкера. Управление горным

Рис. П3.3 Фрагмент первой страницы описания изобретения к патенту, взятого из списка найденных документов

После того, как определена область найденных документов, начинается просмотр результатов поиска (рис. П3.3), анализ и принятие решений для следующих действий.

## **Приложение 4**

## **Информационные ресурсы «Открытые реестры» Поиск в «Открытых реестрах»**

– Открыть сайт ФИПС [http://www1.fips.ru;](http://www1.fips.ru/)

– В меню главной страницы сайта навести указатель мышки и щелкнуть на вкладку «ПОИСК», раскроется подменю, щелкнуть «ОТКРЫТЫЕ РЕЕСТРЫ», откроется данная страница сайта, затем кликнуть, например, надпись раздела «Изобретения» – «Реестр изобретений» (рис. П4.1), откроется страница документов реестра изобретений РФ (рис. П4.2).

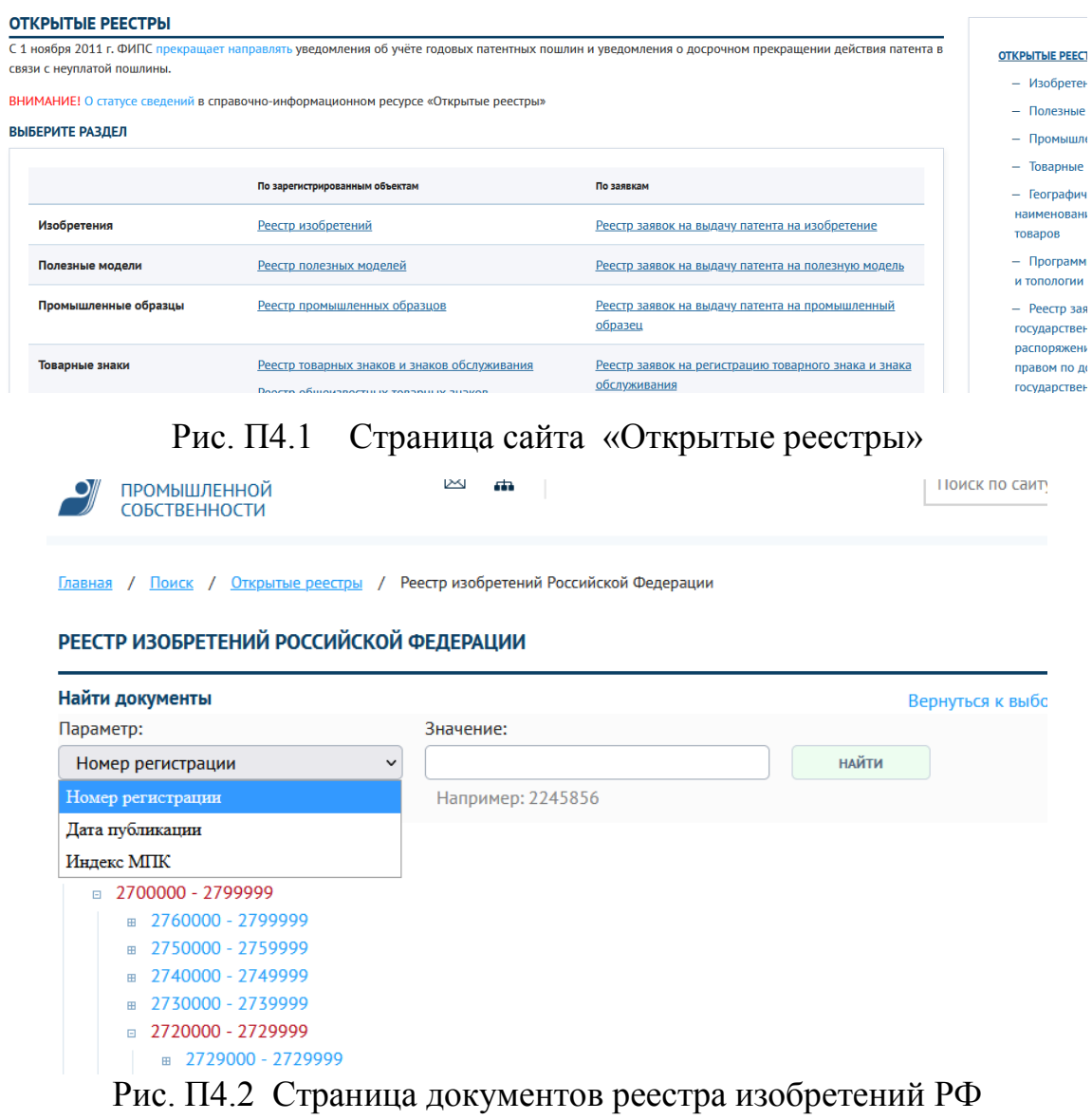

На странице «Найти документы» реестра изобретений РФ (рис. П4.2) расположены два окна: «Параметр» и «Значение».

Окно «Параметр» содержит выпадающий список с параметрами поиска. Список может содержать: *номер регистрации* (для всех объектов), *дату публикации* (для опубликованных заявок на изобретения и зарегистрированных объектов, *индекс МПК* (для изобретений и полезных моделей).

*Сформулировать поисковый запрос:*

– Выбрать параметр поиска (номер регистрации или дату публикации, индекс МПК);

– Ввести искомый термин в окно «Значение»;

– В зависимости от выбранного «Параметра» справа под кнопкой «НАЙТИ» выводится пример формулировки искомого значения (номера, даты, индекса МПК).

*Провести поиск:* Например:

1) Выбираем в окне «Параметр»: Номер регистрации, вводим «Значение»: 2515649.

– Щелкнуть по кнопке «НАЙТИ»;

– Откроется страница с результатами поиска: титульная страница патента RU 2515649 C1 (рис. П4.3);

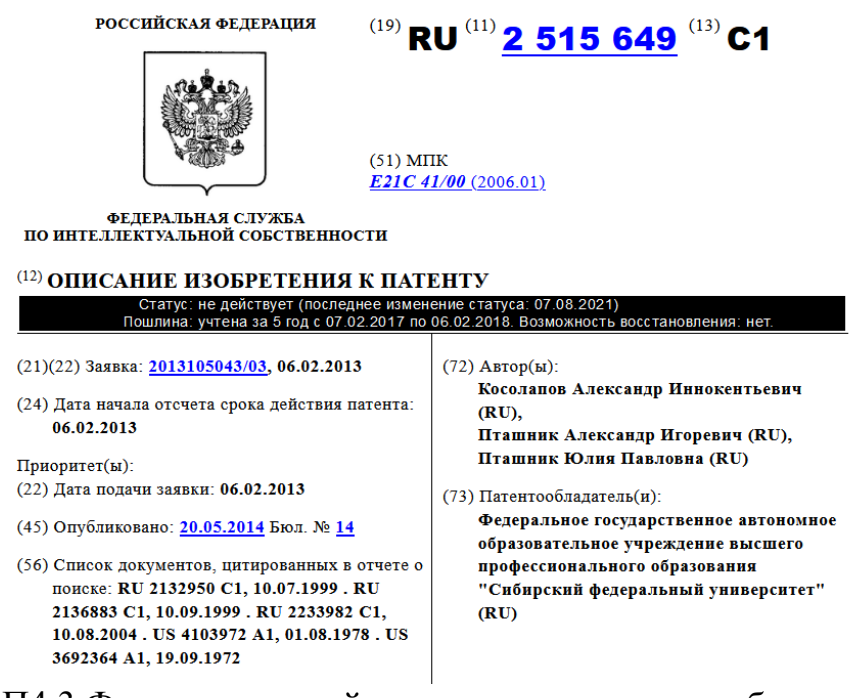

Рис. П4.3 Фрагмент первой страницы описания изобретения к патенту 2515649

На титуле описания изобретения к патенту (рис. П.4.3) имеются активные ссылки, через которые можно через определенные данные, например, по индексу Е21С 41/00 перейти в основную подгруппу МПК и продолжать поиск.

2) Если на странице «Найти документы» реестра изобретений РФ (рис. П4.2) в окно «Параметр» ввести «Номер регистрации» и щелкнуть мышкой по выбранному диапазону номеров патентов, например, диапазон  $1 - 2799999$  $1 - 2799999$ , то диапазон раскрывается на более узкие диапазоны, вплоть до отдельных номеров. При каждом номере патента есть активный значек «PDF» – гиперссылка, через которую есть выход на полнотекстовый документ (рис. 4.4).

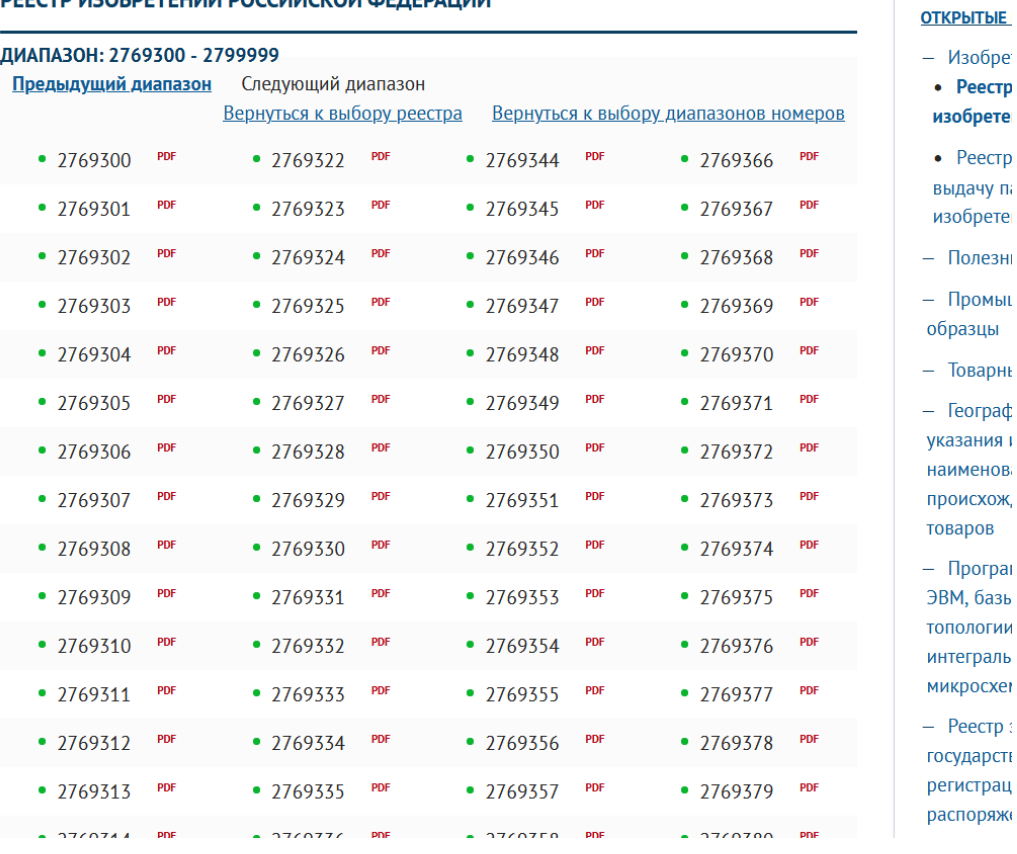

**РЕЕСТР ИЗОБРЕТЕНИЙ РОССИЙСКОЙ ФЕЛЕРАЦИИ** 

Рис. 4.4 Страница номеров патентов с выходом на документы по гиперссылкам «PDF»

Работа с параметрами *номер регистрации, дата публикации, индекс МПК –* аналогична. При просмотре результатов поиска для перехода к другому документу надо щелкнуть по его номеру. На данной странице расположены ссылки: «Вернуться к выбору реестра» и «Вернуться к выбору диапазонов номеров».

# **Приложение 5**

84

Министерство науки и высшего образования Российской Федерации федеральное государственное бюджетное образовательное учреждение высшего образования «Кузбасский государственный технический университет имени Т.Ф. Горбачева»

Горный институт

Кафедра разработки месторождений полезных ископаемых

### **КОНТРОЛЬНАЯ РАБОТА** по дисциплине **ПАТЕНТОВЕДЕНИЕ**

ТЕМА патентного поиска:

ПРЕДМЕТ патентного поиска:

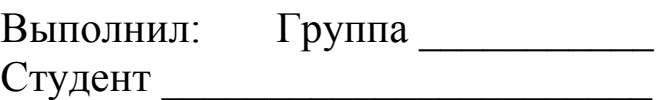

ФИО

Проверил: Доцент\_\_\_\_\_\_\_\_\_\_\_\_\_\_\_\_\_\_\_\_\_\_\_\_\_

ФИО

Кемерово 202\_\_